## **МІНІСТЕРСТВО ОСВІТИ І НАУКИ УКРАЇНИ НАЦІОНАЛЬНИЙ ТЕХНІЧНИЙ УНІВЕРСИТЕТ УКРАЇНИ «КИЇВСЬКИЙ ПОЛІТЕХНІЧНИЙ ІНСТИТУТ імені ІГОРЯ СІКОРСЬКОГО»**

**Хіміко-технологічний факультет Кафедра кібернетики хіміко-технологічних процесів**

# **ОПТИМІЗАЦІЯ СКЛАДНИХ ТЕХНОЛОГІЧНИХ СИСТЕМ**

## **Оптимізація в умовах визначеності та невизначеності**

Методичні вказівки до практичних робіт для студентів спеціальності 151 «Автоматизація та комп'ютерно-інтегровані технології»

*Рекомендовано вченою радою хіміко-технологічного факультету КПІ ім. Ігоря Сікорського*

Київ КПІ ім. Ігоря Сікорського 2017

*Оптимізація складних технологічних систем. Оптимізація в умовах визначеності та невизначеності*: Методичні вказівки до практичних робіт для студентів спеціальності 151 «Автоматизація та комп'ютерно-інтегровані технології» / Уклад.: Складанний Д.М. – Київ : КПІ ім. Ігоря Сікорського, 2017. – 63 с.

> *Гриф надано вченою радою хіміко-технологічного факультету КПІ ім. Ігоря Сікорського (протокол №6 від 07.06.2017 р.)*

#### Електронне мережне навчальне видання

## **ОПТИМІЗАЦІЯ СКЛАДНИХ ТЕХНОЛОГІЧНИХ СИСТЕМ**

### **Оптимізація в умовах визначеності та невизначеності**

Методичні вказівки до практичних робіт для студентів спеціальності 151 «Автоматизація та комп'ютерно-інтегровані технології»

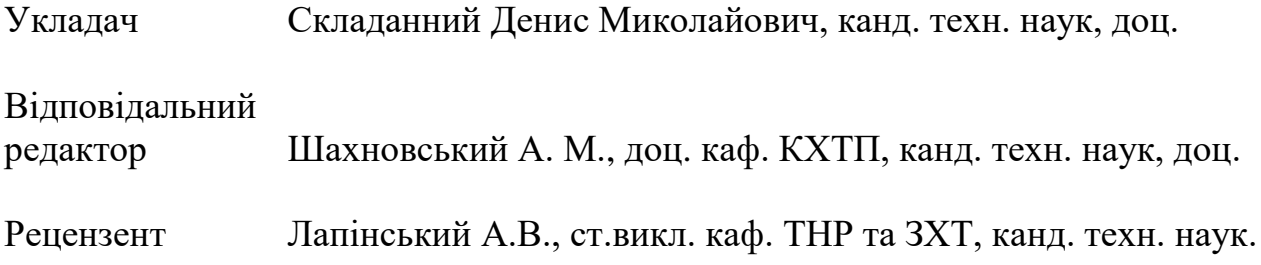

## *Зміст*

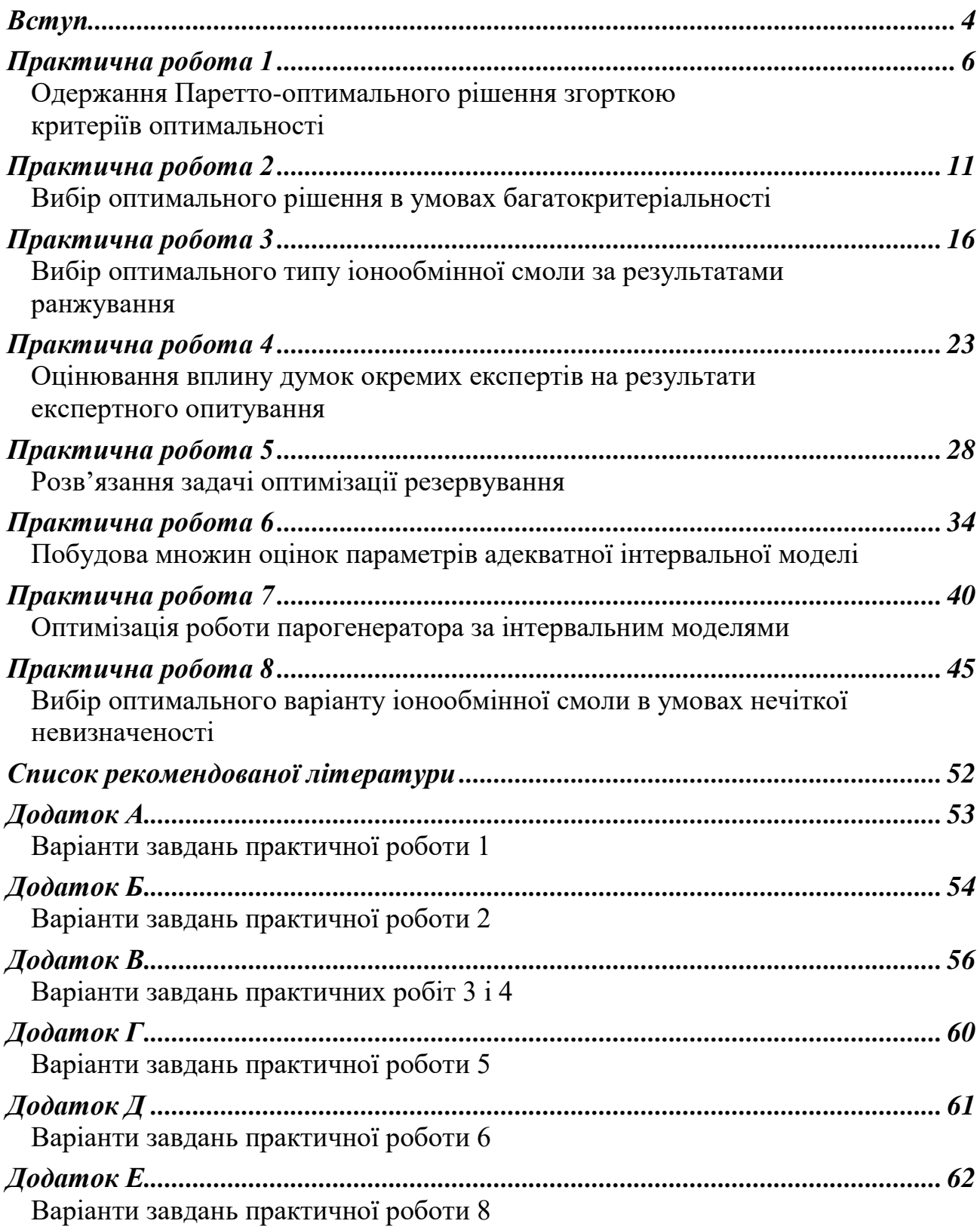

#### *Вступ*

<span id="page-3-0"></span>Кредитний модуль «*Оптимізація в умовах визначеності та невизначеності*» є складовою частиною дисципліни «*Оптимізація складних технологічних систем*» і вивчається студентами другого рівня підготовки спеціальності 151 – Автоматизація та комп'ютерно-інтегровані технології на першому (п'ятому) курсі у другому семестрі. У зазначеному модулі заплановане виконання студентами восьми практичних робіт.

*Мета і завдання практикуму* – закріпити на практиці вміння та досвід, отримані в процесі вивчення кредитного модулю «*Оптимізація в умовах визначеності та невизначеності*». Матеріал практикуму спрямований на одержання практичних вмінь використання методів оптимізації складних технологічних.

Представлений практикум складається з восьми робіт, що охоплюють розділи: багатокритеріальна оптимізація (роботи 1 і 2), прийняття оптимальних рішень за результатами оброблення експертиз (роботи 3 і 4), оптимізація в умовах стохастичної невизначеності (робота 5), в умовах статистичної невизначеності (роботи 6 і 7) та в умовах нечіткої невизначеності (робота 8). Для кожної роботи подано основні теоретичні відомості та розрахункові формули і розглянуто типовий приклад виконання. Для самоперевірки засвоєння матеріалу роботи подано контрольні запитання.

Кожне практичне завдання виконується протягом двох академічних годин. Протягом заняття студент повинен засвоїти тему, мету і завдання практичної роботи, повторити основні теоретичні положення за темою роботи і самостійно виконати розрахунки за своїм варіантом завдання. Роботи виконуються на персональному комп'ютері з використанням програм електронних таблиць або спеціалізованих математичних програмних пакетів. Вибір конкретного типу та версії програмного забезпечення для їх виконання залишається з студентом.

За результатами практичного заняття студент має оформити звіт. Звіт оформлюється на аркушах формату А4 і має включати номер практичної роботи, її тему, номер групи і прізвища студента, який виконав роботу, прізвища викладача, який її прийняв. У звіті мають бути зазначені мета та завдання практичної роботи, варіант індивідуального завдання, він повинен містити порядок виконання розрахунків, із зазначенням розрахункових формул та виконуваних дій, та їх результати. До кожного результату розрахунку повинен бути наведений короткий критичний аналіз. Допускається як надрукований, так і рукописний варіант оформлення звіту.

Варіанти завдань до практичних робіт, окрім роботи 7, подано у додатках. Початкові дані у додатку В застосовуються як для роботи 3, так і 4.

4

Початковими даними до робота 7 є інтервальна модель, яка побудована студентами за результатами виконання лабораторної роботи на тему «Визначення оптимального режиму роботи парогенератора за інтервальними моделями», цього ж кредитного модуля.

Укладач цих методичних вказівок висловлює подяку співробітникам кафедри кібернетики хіміко-технологічних процесів за всебічну допомогу в їх підготовці. Дякую відповідальному редактору та рецензентам за виявлені помилки і критичні зауваження, які дозволили поліпшите це видання, а також студентам кафедри минулих років за допомого в апробації цих практичних робіт і підготовці рукопису.

## *Практична робота 1*

### <span id="page-5-0"></span>**Одержання Паретто-оптимального рішення згорткою критеріїв оптимальності**

<span id="page-5-1"></span>**Мета роботи** – виробити уміння і досвід визначення режим проведення процесу, оптимальний за згорткою критеріїв.

#### **Завдання**

За результатами розрахунку коефіцієнтів експериментально-статистичних моделей трьох критеріїв:

- 1. Визначити оптимуми часткових критеріїв оптимальності *у<sup>j</sup>* (*опт*) шляхом їх однокритеріальної оптимізації.
- 2. Визначити антиоптимуми часткових критеріїв оптимальності *у<sup>j</sup>* (*антиопт*) шляхом їх однокритеріальної оптимізації.
- 3. Використовуючи формулу (1.3) нормалізувати критерії оптимальності процесу.
- 4. Прийняти ваги показників якості в інтервалі  $(0 \div 1)$  з кроком 0,1.
- 5. Провести багатокритеріальну оптимізацію за трьома показниками якості з використанням згортки критеріїв. Для парних варіантів використати адитивну, а для непарних варіантів – мультиплікативну згортку критеріїв. Початкові дані для розрахунків подано у додатку А за варіантами.

#### **Основні теоретичні положення**

При виборі раціональних варіантів складних систем більшість задач оптимізації, що виникають, є багатокритеріальними, тому що функціонування складної системи має задовольняти багатьом критеріям ефективності одночасно. Основою концепцією, що використовується при багатокритеріальній оптимізації, є концепція не домінуючих точок в просторі розв'язків і в критеріальному просторі (множині Парето).

В загальному випадку задачу багатокритеріальної оптимізації по *р* критеріях якості *f*1, *f*2, …, *f<sup>p</sup>* набуває вигляду:

$$
S(X) = \{f_1(X); f_2(X); \dots; f_p(X)\} \to \min_{X \in G}
$$

де *X* – вектор змінних;  $f_i(X)$ ,  $i = \overline{1...p}$  – окремий критерій оптимальності; *G* – область припустимих значень розв'язків.

Розв'язок  $X^0 \in D$  називається ефективним, якщо в множині допустимих альтернатив *D* не існує розв'язку, яке за всіма цільовими функціями було б не гірше за *X* 0 , а принаймні за однією цільовою функцією було б краще за *X* 0 . Тобто, для будь-якої допустимої точки за межами множини Парето, знайдеться точка множини Парето, що дає за всіма цільовими функціями значення не гірше, а принаймні за однією цільовою функцією було б краще. З вказаних визначень слідує, що розв'язок задачі багатокритеріальної оптимізації доцільно шукати в множині Парето, тому що будь-який інший розв'язок буде заздалегідь гіршим. З точки зору математики розв'язки з множини Парето не можна розділити на більш та менш прийнятні, тому після формування множини Парето задача вважається математично розв'язаною.

Одним з підходів до вирішення задач багатокритеріальної оптимізації з одержанням Паретто-оптимального розв'язку може бути перетворення її на задачу однокритеріальної оптимізації шляхом згортки окремих критеріїв оптимальності. Розрізняють два способи такої згортки:

Адитивний. При цьому узагальнений критерій оптимальності розраховують за формулою:

$$
S(X) = w_1 \cdot f_1(X) + w_2 \cdot f_2(X) + \dots + w_p \cdot f_p(X) \tag{1.1}
$$

Мультиплікативний. При цьому критерій оптимальності розраховують за формулою:

$$
S(X) = f_1(X)^{w_1} \times f_2(X)^{w_2} \times \dots \times f_p(X)^{w_p}
$$
 (1.2)

де  $w_i$  — вагові коефіцієнти:  $\sum w_i = 1; w_i > 0, \, \, i = 1...p$ *p i*  $v_i = 1; w_i > 0, i = 1...$ 1  $\sum w_i = 1; w_i > 0, i = 1...p$ .

В результаті розв'язку оптимізаційної задачі за згорткою критеріїв одержують Парето-оптимальну точку. Якщо окремі показники якості описуються опуклими функціями до для знаходження такої точки відомі необхідні і достатні умови.

Метод згортки критеріїв використовується досить часто перш за все через простоту та зрозумілість використання. Проте він має ряд важко переборних недоліків:

 не завжди втрата якості за одним критерієм компенсується приростом якості за іншими. Оптимальний за згорткою розв'язок може характеризуватися низькою якістю деяких окремих критеріїв і таким чином бути неприйнятним;

- не завжди можна встановити вагові коефіцієнті критеріїв. Частіше відома лише порівняльна важливість критеріїв, а інколи всяка інформація про важливість відсутня;
- величина цільової функції отриманої згорткою частіше за все не має ніякого фізичного змісту;
- багаторазове використання алгоритму по згортці може давати декілька точок множини Парето, або навіть одну, навіть у випадку коли в дійсності таких точок більше.

Враховуючи те, що критерії оптимізації *y*1, *y*<sup>2</sup> та *y*<sup>3</sup> мають різні розмірності і фізичний зміст, об'єднувати їх напряму недоцільно. Тому, в якості часткових критеріїв оптимальності процесу доцільно використати:

$$
f_j(X) = \frac{y_j - y_j^{(omm)}}{y_j^{(ammom m)} - y_j^{(omm)}},
$$
\n(1.3)

де *у<sup>j</sup>* (*опт*) – значення вихідної змінної яке знайдене за результатами однокритеріальної оптимізації без врахування інших вихідних змінних, *уj* (*ангтиопт*) –.значення протилежного екстремуму Такий критерій доцільно мінімізувати.

#### **Приклад виконання роботи**

У якості прикладу розглянемо процес одержання целюлози. Вихідні змінні, що визначають якість одержуваної целюлози, обрано: вихід целюлози, % (*y*1), вміст α-целюлози, % (*y*2) та середній ступінь полімеризації (*y*3) целюлози. Очевидно, що для всіх вказаних вихідних змінних найкращим буде максимальне значення. Фактори процесу зведемо у таблицю 1.1.

*Фактори Визначення Середній рівень Інтервал варіювання*  $x_1$  **Тривалість варіння, год** 3,0  $\vert$  0,5  $x_2$   $\boxed{\text{Temreparypa papiHH3, }^{\circ}$  C  $\boxed{\text{170}}$  10

*Таблиця 1.1* – Рівні і інтервали варіювання факторів

За результатами проведення експерименту та обробки його результатів побудовано експериментально-статистичні моделі процесу у вигляди поліномів другого ступеня:

$$
y_1 = 55,7 - 0,94x_1 + 1,23x_2 - 0,02x_1x_2 - 0,29x_1^2 - 2,25x_2^2;
$$
  
\n
$$
y_2 = 92,3 - 0,86x_1 - 3,29x_2 - 0,92x_1x_2 + 0,21x_1^2 - 1,76x_2^2;
$$
  
\n
$$
y_3 = 720,8 - 47,8x_1 - 76,7x_2 + 17,3x_1x_2 - 16,7x_1^2 - 22,4x_2^2.
$$
\n(1.4)

Для масштабування значень вихідних змінних за формулою (1.3), визначимо оптимальне (максимальне) і антиоптимальне (мінімальне) в області варіювання факторів значення кожного з показників якості. Оскільки показники якості описуються поліноміальними залежностями, така задача не являє труднощів. Результати заведемо у таблицю 1.2

*Таблиця 1.2* – Оптимальні та антиоптимальні значення показників якості. Учбовий приклад

| Максимум | 56,57 | 94,13 | 823.5 |
|----------|-------|-------|-------|
| Мінімум  | 52,9  | 85,71 | 574,5 |

Таким чином, згідно формули (1.3), масштабовані значення показників якості набувають вигляду:

$$
f_1(\overline{X}) = \frac{y_1 - 52.9}{3.67};
$$
  $f_2(\overline{X}) = \frac{y_2 - 85.71}{8.42};$   $f_3(\overline{X}) = \frac{y_3 - 574.5}{249}.$ 

Для побудови функції згортки застосуємо адитивний підхід. Вагові коефіцієнти будемо обирати з інтервалом 0,1. Очевидно, що оптимальним значенням функції згортки буде мінімум.

Розрахунки проведено за допомогою додатку *Excel* програмного пакету *Microsoft Office.* Використано компонент «Пошук рішення». Результати розрахунку зведемо у таблицю 1.3

*Таблиця 1.3* – Результати побудови Парето-оптимальних точок. Учбовий приклад

|       | Ваги |       | S(X)  | Значення показників |        |       | Масштабовані показник |                 | Фактори    |       |       |
|-------|------|-------|-------|---------------------|--------|-------|-----------------------|-----------------|------------|-------|-------|
|       |      |       |       |                     | якості |       | якості                |                 |            |       |       |
| $W_1$ | W2   | $W_3$ |       | $y_1$               | $y_2$  | y3    |                       | $\overline{I2}$ | T3         | $x_1$ | $x_2$ |
| 0,1   | 0,1  | 0,8   | 0,038 | 53,48               | 85,71  | 574,5 | 0,37827               | 0,00000         | $-0,00008$ |       |       |
| 0,1   | 0,2  | 0,7   | 0,038 | 53,48               | 85,71  | 574,5 | 0,37827               | 0,00000         | $-0,00008$ |       |       |
| 0,1   | 0,8  | 0,1   | 0,016 | 53,48               | 85,71  | 574,5 | 0,15804               | 0,00000         | $-0,00008$ |       |       |
| 0,1   | 0.7  | 0,2   | 0.038 | 53,48               | 85,71  | 574,5 | 0,37827               | 0,00000         | $-0,00008$ |       |       |
| 0,8   | 0,1  | 0.1   | 0,061 | 51,06               | 94,13  | 693,3 | $-0,10865$            | 1,00000         | 0,47683    |       | $-1$  |
| 0,7   | 0,2  | 0,1   | 0,172 | 51,06               | 94,13  | 693,3 | $-0,10865$            | 1,00000         | 0,47683    |       | $-1$  |

Продовження розрахунків і заповнення таблиці 1.3 залишаємо за читачем. У результаті утворюються точки області Парето. Серед цих точок можна обрати найкращу для вирішення задачі, базуючись на відносній важливості критеріїв

## **Контрольні запитання**

- 1. Що таке паретівське рішення? Як воно визначається?
- 2. Що проголошує принцип оптимальності по Парето?
- 3. Як визначається Паретро-оптимальна область у просторі змінних? У просторі показників якості?
- 4. Які підходи використовуються для одержання Парето-оптимальних рішень?
- 5. Які способи згортки критеріїв вам відомі? В чому вони полягають? Які переваги і недоліки вони мають?
- 6. Які методи ієрархічної оптимізації критеріїв вам відомі? В чому вони полягають? Які переваги і недоліки вони мають?

## *Практична робота 2*

### **Вибір оптимального рішення в умовах багатокритеріальності**

<span id="page-10-1"></span><span id="page-10-0"></span>**Мета роботи** – виробити уміння і досвід визначення варіанту проведення процесу, який забезпечує найкращий за узагальненим показником результат його проведення.

#### **Завдання**

За результатами експериментів по визначенню шести показників якості:

- 1. Визначити коефіцієнти лінеаризації окремих критеріїв оптимальності.
- 2. Побудувати часткові функції бажаностей на основі окремих критеріїв.
- 3. Обчислити узагальнену функцію бажаності для кожного з варіантів.
- 4. Визначити оптимальний варіант проведення процесу. Початкові дані для розрахунків подано у додатку Б за варіантами.

#### **Основні теоретичні положення**

На практиці часто зіштовхуються з необхідністю знайти оптимальне рішення у відповідності не з однією, а з декількома функціями мети. Серед причин, що приводять до багатокритеріальності, варто виділити множинність технологічних, економічних, технічних та інших вимог, що пред'являються до характеристик об'єкту дослідження.

Кожен критерій має свій фізичний зміст і свою розмірність. Щоб об'єднати різні часткові критерії, насамперед, доводиться вводити для кожного з них деяку безрозмірну шкалу. Шкала повинна бути однотипною для всіх поєднуваних критеріїв, що дозволяє їх порівняння. Зручним способом побудови узагальненого критерію є узагальнена функція бажаності Харрінгтона. В основі побудови цієї узагальненої функції полягає ідея перетворення натуральних значень окремих критеріїв у безрозмірну шкалу бажаності або переваги. Її призначення – встановлення відповідності суб'єктивних оцінок ОПР деяким числовим відміткам єдиної шкали бажаності. Ця відповідність наведена в таблиці 2.1.

Значення окремої функції мети, переведене в безрозмірну шкалу бажаності, позначається через *d<sup>u</sup>* (*u* = 1, 2, …, *n*) і називається окремою функцією бажаності або просто окремою бажаністю. Шкала бажаності має інтервал від нуля до одиниці. Значення *d<sup>u</sup>* = 0 відповідає абсолютно неприйнятному рівню даної властивості, а значення *d<sup>u</sup>* = 1 найкращому значенню властивості. Значення *d<sup>u</sup>* = 0,63 і *d<sup>u</sup>* = 0,37 витікають внаслідок обчислень: 0,63 ≈ 1- ½; 0,37 ≈ ½ 1 . Розрахунок окремої функції бажаності виконується по формулі:

$$
d_u = \exp[-\exp(-y^{\cdot})]
$$
 (2.1)

де: *у'* лінеаризовані значення окремого критерію оптимальності, які обчислюються за формулою: *у'* = *b*<sup>0</sup> + *b*1*y*, де *y* – натуральне значення показника якості, а коефіцієнти  $b_0$  і  $b_1$  знаходять, розв'язавши систему рівнянь:

$$
\begin{cases}\nb_0 + y_i^{(1)}b_1 = c_1 \\
b_0 + y_i^{(2)}b_1 = c_2\n\end{cases}
$$
\n(2.2)

де  $y_i^{(1)}$  і  $y_i^{(2)}$  – значення показника якості, що відповідають двом значенням функції бажаності, *c*<sup>1</sup> і *с*<sup>2</sup> – константи, які відповідають тим самим значенням.

| Бажаність   | Оцінки на шкалі бажаності |
|-------------|---------------------------|
| Дуже добре  | $1,00 - 0,80$             |
| Добре       | $0,80 - 0,63$             |
| Задовільно  | $0,63 - 0,37$             |
| Погано      | $0,37-0,20$               |
| Дуже погано | $0.20 - 0.00$             |

*Таблиця 2.1* – Стандартні оцінки на шкалі бажаності

Функція бажаності зручна тим, що має такі властивості як безперервність, монотонність і гладкість. Крім того, ця крива добре відображає той факт, що в областях бажаності близьких до 0 і 1, її чутливість істотно нижче, ніж у середній зоні. Зміною числа інтервалів на кодованій шкалі (осі *у'*) можна регулювати крутизну кривої в середній зоні.

Після того, як обрана шкала бажаності і окремі функції мети перетворені в окремі функції бажаності, можна приступити до основної задачі побудові узагальненої функції бажаності *D*. Харрінгтон запропонував для цього наступну формулу:

$$
D = \sqrt[n]{\prod_{u=1}^{n} d_u}
$$
 (2.3)

 $\exp(-\exp(-y))$  (2.1)<br>
11 ехр( $-\exp(-y)$ ) (2.1)<br>
11 ехрсмого критерію оптимальності, які<br>  $b_0 + b_1y$ , де  $y -$ натураньне значення показника<br>
111 гь, розв'язавши систему рівнянь:<br>  $\begin{cases} b_0 + y_1^{(1)}b_1 = c_1 & (2.2) \\ b_0 + y_1^{(2)}b_1 = c_2 &$ Узагальнена функція бажаності задається як середнє геометричне часткових бажаностей. Це співвідношення відображає такий важливий факт: якщо хоча б одна окрема бажаність *d<sup>u</sup>* = 0, то узагальнена функція теж буде дорівнювати нулю й об'єкт дослідження не може бути визнаний задовільним. З іншої сторони *D* = 1 тоді і тільки тоді, коли всі *d<sup>u</sup>* = 1 (*u* = 1, 2, …, *n*)... При цьому узагальнена функція бажаності дуже чутлива до малих значень часток бажаностей.

Значення шкали бажаності, представлений у табл. 2.1 однаковий, як для окремих бажаностей, так і для узагальненої. У функцію *D* можуть входити найрізноманітніші окремі критерії оптимальності: технологічні, технікоекономічні, естетичні та ін. Тому можна затверджувати, що узагальнена функція бажаності є кількісним, однозначним, єдиним і універсальним показником якості досліджуваного об'єкта, а це дозволяє використовувати її як критерій оптимізації.

У даній роботі для побудови і розрахунку узагальненої функції бажаності Харрінгтона рекомендується використати програму MS Excel з пакету MS Office.

#### **Приклад виконання роботи**

Розглянемо для прикладу процедуру обрання оптимального з чотирьох режимів роботи системи, кожен з яких характеризується трьома показниками якості (таблиця 2.2):

*Таблиця 2.2* – Початкові дані учбового прикладу. Частина 1.

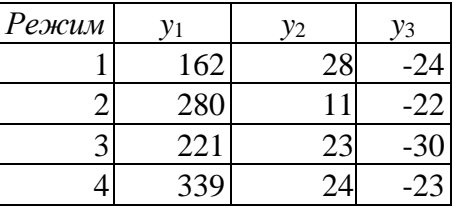

На думку особи, що приймає рушення, пограничним відміткам на шкалі бажаності будуть відповідати наступні значення цих показників (таблиця 2.3):

|          | Значення на граничних рівнях: |            |                  |            |  |  |  |  |
|----------|-------------------------------|------------|------------------|------------|--|--|--|--|
| Показник | дуже погано                   | $no2ano -$ | задовільно       | добре —    |  |  |  |  |
|          | $-$ погано                    | задовільно | $-\partial$ oбре | дуже добре |  |  |  |  |
|          | 95                            | 120        | 200              | 300        |  |  |  |  |
|          |                               | 20         |                  |            |  |  |  |  |
|          | $-15$                         | $-18$      |                  | -25        |  |  |  |  |

*Таблиця 2.3* – Початкові дані учбового прикладу. Частина 2.

Для обрання оптимального варіанту, перш за все проведемо лінеаризацію. Для цього знайдемо константи у рівнянні (2.2). Для прикладу, обираємо значення показника якості, що відповідають двом значенням функції бажаності 0,37 і 0,8, що відповідає пограничним значенням між погано і задовільно і між добре і дуже добре відповідно. Знайдемо константи *c*<sup>1</sup> і *с*2:

$$
0.37 = \exp(-\exp(-c_1));
$$
  
\n
$$
0.8 = \exp(-\exp(-c_2));
$$
  
\n
$$
\Rightarrow \qquad c_1 = -\ln(-\ln 0.37);
$$
  
\n
$$
c_2 = -\ln(-\ln 0.8);
$$
  
\n
$$
\Rightarrow \qquad c_1 \approx 0.005764;
$$
  
\n
$$
c_2 \approx 1.50.
$$

Таким чином, отримуємо три системи рівнянь виду (2.2):

$$
\begin{cases}\nb_0 + 120b_1 = 0,005764; \\
b_0 + 300b_1 = 1,5.\n\end{cases}\n\begin{cases}\nb_0 + 20b_1 = 0,005764; \\
b_0 + 10b_1 = 1,5.\n\end{cases}\n\begin{cases}\nb_0 - 18b_1 = 0,005764; \\
b_0 - 25b_1 = 1,5.\n\end{cases}
$$

Розв'язавши ці системи рівнянь, отримаємо для кожного з показників значення коефіцієнтів. Підставивши їх у формулу  $y' = b_0 + b_1y$ , знайдемо лінеаризовані значення самих показників. Зведено ці розрахунки у таблиці 2.4 і 2.5

*Таблиця 2.4* – Коефіцієнти лінеаризації

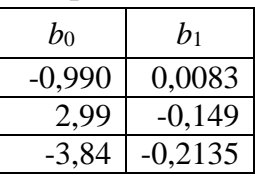

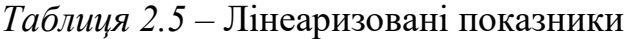

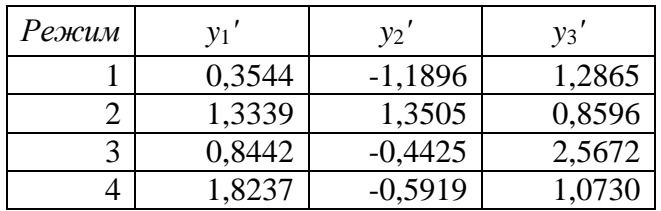

Розрахуємо значення часткових бажаностей за формулою (2.1), та зведемо їх в узагальнену функцію Харрнгтона за формулою (2.3) (таблиця 2.6).

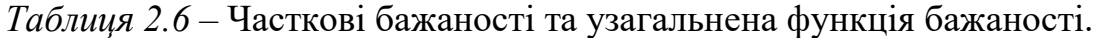

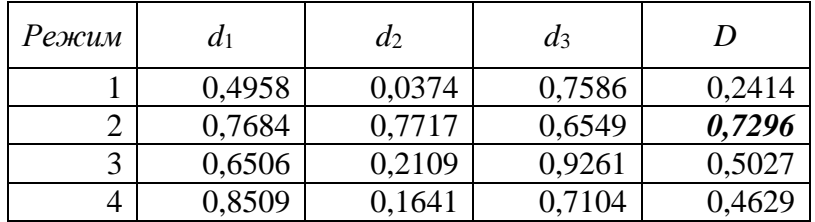

Таким чином, констатуємо, що найкращим є другий режим роботи системи (узагальнена функція бажаності максимальна), і рівень функції бажаності для нього відповідає значенню «добре» за шкалою бажаності

#### **Контрольні запитання**

- 1. Що таке функція бажаності? Для чого вона використовується?
- 2. Як будується функція бажаності? Поясніть числові значення відміток на шкалі бажаності.
- 3. Розгляньте та поясніть ситуації використання функції бажаності, зображені на рисунку 4.1.
- 4. Що таке узагальнена функції бажаності? Яка мета її побудови? Як будується узагальнена функції бажаності?
- 5. Які властивості має функція бажаності? Узагальнена функції бажаності?
- 6. Назвіть інші методи, що використовуються з аналогічною метою. В чому їх суть?

## *Практична робота 3*

## <span id="page-15-0"></span>**Вибір оптимального типу іонообмінної смоли за результатами ранжування**

<span id="page-15-1"></span>**Мета роботи** – виробити уміння і досвід оброблення результатів опитування колективу експертів для вибору оптимальних варіантів систем.

#### **Завдання**

За результатами ранжування п'яти альтернативних варіантів, проведеного чотирма експертами:

- 1. Виправити результати ранжування у відповідності до правил теорії рангової кореляції.
- 2. Визначити найкращий, на думку експертів, варіант рішення задачі. Початкові дані для розрахунків подано у додатку В, таблиця В.1 та В.2. за варіантами.

#### **Основні теоретичні положення**

У задачі, що вирішується у цій лабораторній роботі, проводився вибір типу іонообмінної смоли для очищення від ртуті стічних вод виробництва сірчаної кислоти. Експертам, чотирьом спеціалістам, було доручено оцінити п'ять зразків іонообмінних смол (КУ-2, КУ-2-20, СХ-97, сульфо-вугілля, DCHR-76), кожен з яких характеризується п'ятьма основними властивостями: *Х*<sup>1</sup> – повною обмінною ємністю, *Х*<sup>2</sup> – робочим інтервалом рН, *Х*<sup>3</sup> – робочим інтервалом температур,  $X_4$  – селективністю,  $X_5$  – вартістю.

В якості початкових даних до роботи пропонуються результати ранжування властивостей та результати ранжування сорбентів за цими властивостями

Розглянемо процедуру аналізу результатів експертного дослідження. Приписування ваг для кожного сумарного рангу якісних показників  $\sum^{m}$ *j j Xq* 1 здійснюється за формулою:

$$
V_q = \frac{1}{\sum_{j=1}^m X_q^j} / \sum_{q=1}^n \frac{1}{\sum_{j=1}^m X_q^j},
$$
\n(3.1)

Нормовані ваги показників можна представити у вигляді вектору-рядка:

 $V = [V_1, V_2, ..., V_q, ..., V_k]$ 

При цьому повинна виконуватися умова  $\sum V_q =$ *k q*  $\frac{1}{4}V_q$ 1 . Отриманий вектор-рядок

рангів показників буде однією зі складових вирішуючого правила.

На другому етапі перевіримо узгодженість думок експертів. Знаючи середнє, можна записати суму квадратів відхилень

$$
S_d^2 = \sum_{j=1}^n \left( \sum_{i=1}^m X_{q_j}^i - a \right)^2, \qquad (3.2)
$$

і проаналізувати її. Очевидно, що при повній неузгодженості думок експертів суми рангів у рядках будуть максимально близькими до величини *a* при непарному *m* чи рівні їй при парному *m*, тобто в цьому випадку  $S_d^2 \to min$ . При повній узгодженості думок фахівців, коли оцінки всіх експертів цілком збігаються,  $S_d^2 \rightarrow \max$ . Нескладними перетвореннями можна отримати максимально можливе значення  $S_d^2$ , тобто значення, яке відповідає повній погодженості думок експертів:

$$
S_{d\max}^2 = \frac{1}{12}m^2 \cdot (n^3 - n) \,. \tag{3.3}
$$

Очевидно, що відношення розрахованого значення 2 *Sd* до максимального дає характеристику погодженості думок експертів:

$$
W_q = \frac{S_d^2}{S_{d\max}^2},
$$
\n(3.4)

Повна погодженість поглядів експертів відповідає *W<sup>q</sup>* = 1, а повна її відсутність *W<sup>q</sup>* = 0. Величина *W<sup>q</sup>* дістала назві коефіцієнт конкордації і вона є однозначною числовою оцінкою погодженості думок експертів. Для всіх значень *Wq*, відмінних від 0 та 1 узгодженість думок експертів перевіряють методами перевірки статистичних гіпотез. Установлено, що величина:

$$
\Phi = \frac{1}{2} \ln \frac{(m-1)W_q}{m^2 (n^3 - n)}
$$
\n(3.5)

має розподіл Фішера для числа ступенів вільності  $f_1 = n - 1 - \frac{2}{m}$ ,  $f_2 = (m - 1) \cdot f_1$ , тобто якщо  $\Phi > F_t(f_1, f_2, \gamma)$  то погляди експертів вважають погодженими з рівнем значущості  $\gamma$ . Для випадку  $n \geq 7$  перевірка гіпотези дещо спрощується. Величина Ф =  $m \cdot (n-1) \cdot W_q$  має  $\chi^2$ -розподіл з числом ступенів вільності  $f = n-1$ . Тоді, якщо  $\Phi > \chi_t^2(f, \gamma)$ , то погляди експертів вважають погодженими з рівнем значущості у.

За наявності дробових рангів розрахунок *W<sup>q</sup>* ведуть за формулою:

$$
W_q = \frac{12S(d^2)}{m^2(n^3 - n) - m\sum_{i=1}^{m} T_i},
$$
\n(3.6)

де  $T_i = \sum_{v}^{v} (t_v^3 - t_v)$  $T_i = \sum_{\nu}^{p} (t_{\nu}^3 - t_{\nu}^3)$ *v*  $\sum_{i} (t_v^3 - t_v)$  — показник, що враховує дробові ранги; *t*<sub>*v*</sub> — число однакових рангів у ранжуванні *i*-го експерта.

Вибір оптимального варіанту проводиться наступним чином. Сумарне зважене ранжування альтернативних варіантів визначається з матриці *VX*:

$$
VX = \sum_{q=1}^{k} \sum_{i=1}^{m} V_q X_{q_i}^{i} \,. \tag{3.7}
$$

і тоді оптимальний варіант:  $S_{\text{out}} \rightarrow \min \sum_i \sum_j V_a X_a^i$ *q k q m i*  $S_{opt} \rightarrow \min_j \sum_{q=1}^{j} \sum_{i=1}^{j} V_q X_{q_j}^i$  $\rightarrow$  $-1$   $i=1$ min

### **Приклад виконання роботи**

Представимо послідовність аналізу результатів за допомогою додатку *Excel* програмного пакету *Microsoft Office.*

Розглянемо наступний варіант завдання (таблиці 3.1, 3.2):

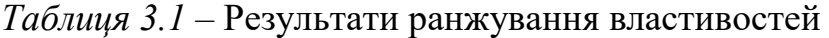

| -        |                |       |  |       |  |  |  |  |
|----------|----------------|-------|--|-------|--|--|--|--|
| Експерти | Властивості    |       |  |       |  |  |  |  |
|          | $\mathit{X}_2$ | $X_3$ |  | $X_5$ |  |  |  |  |
|          |                |       |  |       |  |  |  |  |
|          |                |       |  |       |  |  |  |  |
|          |                |       |  |       |  |  |  |  |
|          |                |       |  |       |  |  |  |  |

*Таблиця 3.2* – Результати ранжування іонообмінних смол за властивостями

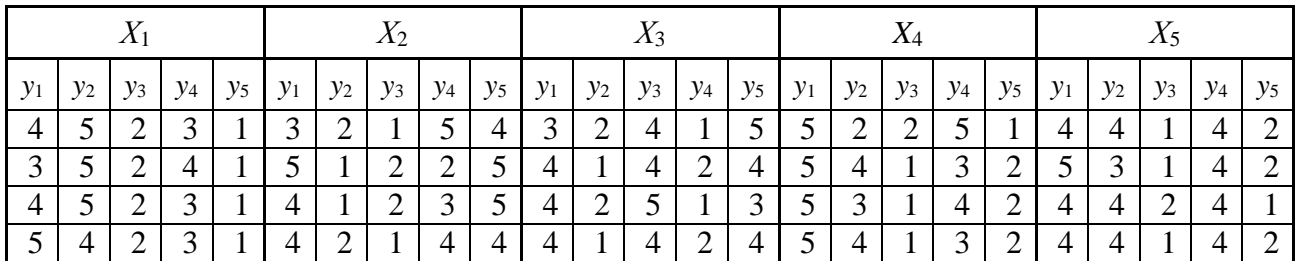

Виправимо результати ранжування властивостей іонообмінних смол так у відповідності до правил теорії рангової кореляції стосовно значень дробових рангів. Аналогічно виправимо результати ранжування іонообмінних смол за їх властивостями. Результати виправлень зведемо в таблиці 3.3 і 3.4. Результати ранжування інших варіанті виправлення не потребують.

*Таблиця 3.3* – Виправлені дані таблиці 3.1

| $X_1$ | $X_2$                    | $X_3$ | $X_4$ | $X_5$ |
|-------|--------------------------|-------|-------|-------|
|       | $\overline{\phantom{a}}$ |       |       |       |
|       | 4                        |       |       |       |
|       | 4,5                      | 4,5   | 2,5   | 2,5   |
|       |                          |       |       |       |

*Таблиця 3.4* – Виправлені дані таблиці 3.2

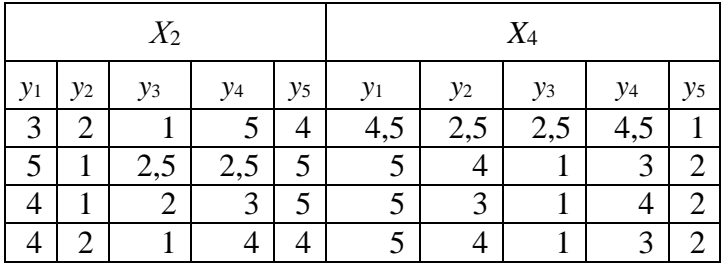

Виправлені результати ранжувань вмістимо на робочий аркуш *Excel*. Позначивши кількість експертів *m*, а кількість ознак за *n* занесемо на робочий аркуш *m* = 4, *n* = 5 Розрахуємо середнє значення по всій таблиці за формулою:

$$
a=\frac{1}{2}m(n+1)
$$

На аркуші це набуде наступного вигляду (рис. 3.1):

|                    |       |       | Ð     |     |     |                                  |  |
|--------------------|-------|-------|-------|-----|-----|----------------------------------|--|
| <b>Експерт, Nº</b> | $X_1$ | $X_2$ | $X_3$ | X.  | X5  | кільк. експертів, m= 4           |  |
|                    |       |       |       |     |     | кільк. властивост, n= 5          |  |
|                    |       |       |       |     |     | сер. значення, а= =1/2*11*(12+1) |  |
|                    |       | 4,5   | 4,5   | 2,5 | 2,5 |                                  |  |
|                    |       |       |       |     |     |                                  |  |

*Рисунок 3.1.* Фрагмент аркуша *Microsoft Excel*

За результатами ранжування властивостей сорбентів (табл. 3.3) проведемо перевірку узгодженості думок окремих експертів, для цього перш за все рахуємо суму квадратів відхилення за формулою (3.2).

В програмі *Excel* це набуває наступного вигляду (рисунок 3.2).

Для розрахунку показника, що враховує дробові ранги у даному випадку маємо три однакові думки для 2-го експерта та дві по дві для 3-го.

$$
T_i = (3^3 - 3) + 2(2^3 - 2) = 36
$$

Визначення значень  $S^2_{d\text{max}}$  і  $W_q$  помістимо на аркуш *Excel* формули (3.4) і (3.3) відповідно. Результати зображено на рисунку 3.3.

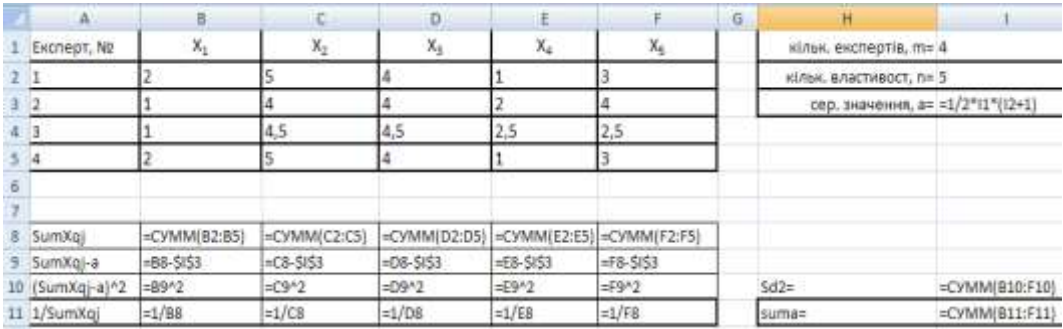

|                |        |                |        |          |               |       |   | <b>Street Street</b><br>-- |          |
|----------------|--------|----------------|--------|----------|---------------|-------|---|----------------------------|----------|
|                | Δ      | 旧              |        | $\Omega$ | E.            |       | G | Ħ                          |          |
|                | Exchep | $X_1$          | $X_2$  | $X_3$    | Xe            | $X_5$ |   | кільк. експертів, т = 4    |          |
| $\overline{2}$ | ᆞ      |                | 5      | 4        |               | з     |   | кільк. властивост, n= 5    |          |
| ā              |        |                | 4      |          |               | 4     |   | сер. значения, а= 12       |          |
| 4              | з      |                | 4,5    | 4,5      | 2,5           | 2,5   |   |                            |          |
| 5              | 4      |                | 5      | 4        |               |       |   |                            |          |
| G              |        |                |        |          |               |       |   |                            |          |
| y              |        |                |        |          |               |       |   |                            |          |
| $\mathbf{g}$   | SumXq  | 61             | 18.5   | 16,5     | 6,5           | 12,5  |   |                            |          |
| 9              | SumXqi | $-67$          | 6,5    | 4.5      | $-5.5$        | 0,5   |   |                            |          |
| 10             | SumXo  | 36             | 42,25  | 20,25    | 30,25         | 0,25  |   | 502                        | 125      |
|                |        | 1/SumX 0.16667 | 0.0541 |          | 0,0606 0,1538 | 0,08  |   | $suma=$                    | 0.515173 |
|                |        |                |        |          |               |       |   |                            |          |

*Рисунок 3.2.* Фрагмент аркуша *Microsoft Excel*, розрахунок сум.

| H                                |                  | к                   |                                             | н                       |         | к<br>J           |         |
|----------------------------------|------------------|---------------------|---------------------------------------------|-------------------------|---------|------------------|---------|
| кільк. експертів, m= 4           |                  |                     |                                             | кільк. експертів, m= 4  |         |                  |         |
| кільк. властивост, n= 5          |                  |                     |                                             | кільк. властивост, n= 5 |         |                  |         |
| сер. значення, а= =1/2*I1*(I2+1) |                  |                     |                                             | сер. значення, а= 12    |         |                  |         |
|                                  |                  |                     |                                             |                         |         |                  |         |
|                                  |                  |                     |                                             |                         |         |                  |         |
|                                  |                  |                     |                                             |                         |         |                  |         |
|                                  |                  |                     |                                             |                         |         |                  |         |
|                                  |                  | Ti=                 | $= (3^{3}3 - 3) + 2*(2^{3}3 - 2)$           |                         |         | $Ti=$            |         |
| $Sd2=$                           | $=CYMM(B10:F10)$ | S <sub>2</sub> dmax | $= (1/12)^* (11^2 * (12^3 - 12) - 11^* 19)$ | $Sd2=$                  | 129     | S <sub>2dm</sub> |         |
| suma=                            | $=CYMM(B11:F11)$ | $Wq =$              | $=110/L10$                                  | suma=                   | 0,51517 | $Wq=$            | 0,87162 |

*Рисунок 3.3.* Фрагмент аркуша *Microsoft Excel*, розрахунок коефіцієнта конкордації за (3.6).

Оскільки кількість альтернативних варіантів менше семи, для перевірки гіпотези про значущість коефіцієнта конкордації розрахуємо величину Ф, що підпорядковується розподілу Фішера (3.5). Для розрахунку значення Ф в довільній комірці введемо формулу:

 $=1/2$ \*-LN((I1-1)\*L11/(I1^2\*(I2^3-I2)))

В результаті обчислень з'явиться результат 3,299. Розрахункове значення визначимо для  $f_1 = n - 1 - \frac{2}{m} = 3.5, f_2 = (m - 1)f_1 = 10.5$  і  $\gamma = 0.05$  — прийнятий рівень значущості. Значення розподілу Фішера розрахуємо в *Excel* за допомогою вбудованої функції. В довільну вільну комірку робочого листа записуємо функцію:

#### =FРАСПОБР(0,05; 3,5; 10,5)

В результаті обчислень з'явиться результат 3,71.  $\Phi \leq F$  – отже оцінки експертів узгоджені.

Розрахуємо нормовані ваги властивостей за формулою (3.1). Розрахунок в *Microsoft Excel* та його результати представлено на рисунку 3.4.

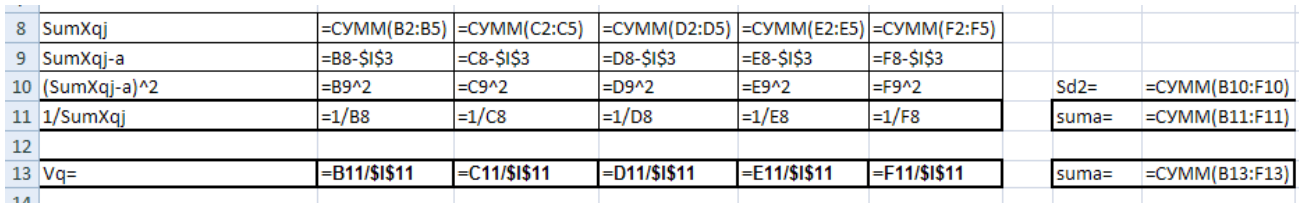

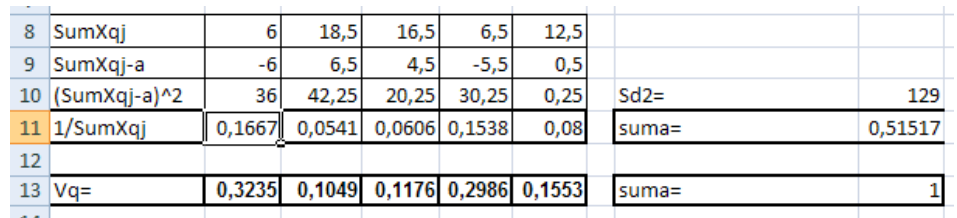

*Рисунок 3.4.* Фрагмент аркуша *Microsoft Excel*, розрахунок нормованих ваг показників.

Таким чином зважені значення показників *V<sup>q</sup>* (таблиця 3.5):

Таблиця 3.5 – Зважені значення показників

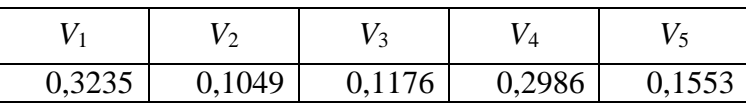

Розрахуємо коефіцієнти конкордації для ранжувань варіантів іонообмінних смол. Фрагмент розрахунку представлено на рисунку 3.5.

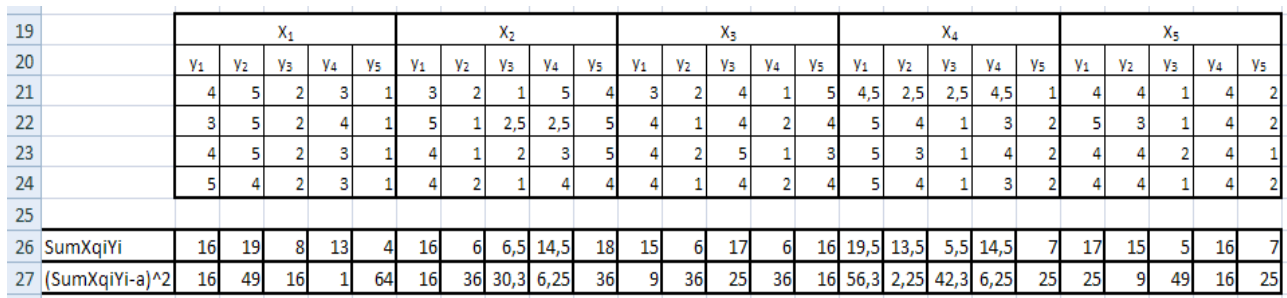

*Рисунок 3.5.* Фрагмент аркуша *Microsoft Excel*, розрахунок коефіцієнта конкордації при ранжуванні альтернативних варіантів.

Побудуємо таблицю сумарних рангів (табл. 3.6). Таблицю значень *VX* розраховуємо за формулою (3.7) засобами *Excel* за допомогою вбудованих функцій, що виглядає наступним чином (рис. 3.6):

Таблиця 3.6 – Сумарні ранги.

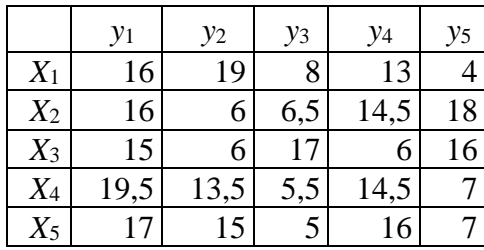

|       | <b>B37</b> |                | ▼              |      |       |      |   | U=MУМНОЖ(B13:F13;B30:F34)} |      |
|-------|------------|----------------|----------------|------|-------|------|---|----------------------------|------|
|       | A          | B              | c              | D    | Ε     | F    | G | Ή                          |      |
| 28    |            |                |                |      |       |      |   |                            |      |
| 29    |            | y <sub>1</sub> | y <sub>2</sub> | Уз   | y4    | Уs   |   |                            |      |
| 30    | X1         | 16             | 19             | 8    | 13    | 4    |   |                            |      |
| 31    | Х2         | 16             | 6              | 6,5  | 14,5  | 18   |   |                            |      |
| 32    | X3         | 15             | 6              | 17   | 6     | 16   |   |                            |      |
| 33    | X4         | 19,5           | 13,5           | 5,5  | 14,5  |      |   |                            |      |
| 34    | Х5         | 17             | 15             | 5    | 16    |      |   |                            |      |
| 35    |            |                |                |      |       |      |   |                            |      |
| 36    |            |                |                |      |       |      |   |                            |      |
| 37    | VX:        | 17,08          | 13,84          | 7,69 | 13,25 | 8,24 |   | Sopt                       | 7,69 |
| $- -$ |            |                |                |      |       |      |   |                            |      |

*Рисунок 3.6.* Фрагмент аркуша *Microsoft Excel*, матриця *VX*.

Очевидно, що мінімальний сумарний зважений ранг 7,69 відповідає третьому варіанту. Таким чином, за результатами обробки експертиз оптимальним є СХ-97.

#### **Контрольні запитання**

- 1. З якою метою проводиться опитування експертів при прийнятті технологічних рішень. В яких випадках до нього звертаються?
- 2. Як відбувається ранжування альтернативних варіантів по певній ознаці?
- 3. Що таке коефіцієнт конкордації? Як він розраховується? Які властивості притаманні цій величині?
- 4. В яких випадках з'являються дробові ранги? Як змінюється формула для розрахунку коефіцієнта конкордації за наявності дробових рангів?
- 5. В яких випадках думки експертів вважаються погодженими? Як перевіряється гіпотеза про узгодженість думок експертів? До чого призводить непогодженість думок експертів?
- 6. Вкажіть алгоритм вибору оптимального рішення при погоджених думках експертів.

Література до роботи: [5]

### *Практична робота 4*

### <span id="page-22-0"></span>**Оцінювання вплину думок окремих експертів на результати експертного опитування**

<span id="page-22-1"></span>**Мета роботи** – виробити уміння і досвід проводити обробку результатів опитування колективу експертів для виділення експертів з оригінальними думками.

#### **Завдання**

За результатами ранжування п'яти альтернативних варіантів, проведеного чотирма експертами:

- 1. Виправити результати ранжування у відповідності до правил теорії рангової кореляції.
- 2. Визначити експерта з найбільш оригінальною думкою.
- 3. Розділити експертів на дві рівні за кількістю групи за наближеністю їх поглядів.

Початкові дані для розрахунків подано у додатку В, таблиця В.1 за варіантами.

#### **Основні теоретичні положення**

Як відомо, числовою характеристикою погодженості думок експертів, є відношення сумарного квадратичного відхилення рангів, розрахованого за результатами ранжування 2 *Sd* до максимального можливого сумарного квадратичного відхилення, також відома як коефіцієнт конкордації:

$$
W_q = \frac{S_d^2}{S_{d\max}^2},
$$
\n(4.1)

Сумарне квадратичне відхилення визначається як:

$$
S_d^2 = \sum_{j=1}^n \left( \sum_{i=1}^m X_j^i - a \right)^2, \tag{4.2}
$$

де  $X_j^i$  – ранг *j*-го альтернативного варіанту,  $j = 1, 2, ..., n$ ; приписаний *i*-м експертом, *i* = 1, 2, …, *m*; *n* – кількість альтернативних варіантів, *m* – кількість експертів, *а* – середній ранг:

$$
a = \frac{1}{2}m \cdot (n+1) \tag{4.3}
$$

Максимально можливе значення  $S_d^2$ , тобто значення, яке відповідає повній погодженості думок експертів:

$$
S_{d\max}^2 = \frac{1}{12} \left( m^2 \cdot (n^3 - n) - m \sum_{i=1}^m T_i \right) \tag{4.4}
$$

де  $T_i = \sum_{v}^{p} (t_v^3 - t_v)$  $T_i = \sum_{\nu}^{p} (t_{\nu}^3 - t_{\nu}^3)$ *v* 1  $\binom{3}{x}$  –  $t_{y}$ ) – показник, що враховує дробові ранги;  $p$  – кількість дробових рангів у ранжуванні *i*-го експерта; *t<sup>v</sup>* – число альтернативних варіантів, яким приписано даний дробовий ранг у ранжуванні *i*-го експерта. В разі відсутності дробових рангів  $T_i = 0$ .

Оцінка вплину поглядів окремих експертів на узгодженість поглядів групи експертів проводиться з метою виявлення спеціалістів з найбільш оригінальними думками. Існують різні методи рішення цієї задачі, найпростіший з них – послідовне виключення поглядів одного або декількох експертів з результатів ранжування і розрахунок за результатами ранжувань інших експертів коефіцієнта конкордації *Wq*. Очевидно, що якщо *Wqi* коефіцієнт конкордації при виключені *i-*го експерта – значно відрізняється від інших, треба вивчити думку цього експерта окремо.

Група експертів може виділяється за ступенем близькості їх думок. В якості міри близькості може служити будь-яка міра розсіювання. Однією з можливих може бути прийнята міра, запропонована Устюжаніновим:

$$
S_{ij} = \frac{2m_{ij}}{n_i \log_2 \left(1 + \frac{n_j}{n_i}\right) + n_j \log_2 \left(1 + \frac{n_i}{n_j}\right)},
$$
(4.5)

де *Sij* – міра збігу думок *i*-го і *j*-го фахівців; *mij* – кількість варіантів, однаково оцінюваних *i*-м і *j*-м фахівцями; *ni*, *n<sup>j</sup>* – кількість варіантів, оцінюваних *i*-м і *j*-м фахівцями, відповідно.

За наявності дробових рангів, однаково оціненими можна вважати варіанти, ранги яких відмінні менше ніж на одиницю. Розрахувавши міру збігу Устюжанікова для кожної пари експертів, можна розділити їх на групи за наближеністю думок.

#### **Приклад виконання роботи**

Розглянемо наступний варіант завдання (таблиця 4.1). Виправимо результати ранжування (результати третього експерта) у відповідності до правил теорії рангової кореляції стосовно значень дробових рангів (табл. 4.2).

Ранжування інших експертів відповідають правилам рангової кореляції і виправлення не потребують.

| Експерти | Властивості |                |       |  |       |  |
|----------|-------------|----------------|-------|--|-------|--|
|          | Å1          | $\mathit{X}_2$ | $X_3$ |  | $X_5$ |  |
|          |             |                |       |  |       |  |
|          |             |                |       |  |       |  |
|          |             |                |       |  |       |  |
|          |             |                |       |  |       |  |

*Таблиця 4.1* – Результати ранжування властивостей

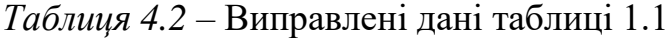

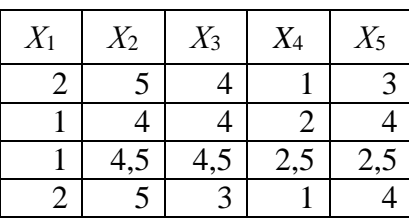

Розрахуємо доданок *Т<sup>і</sup>* для кожного з експертів. В ранжуванні першого і четвертого експерті дробових рангів немає. В ранжуванні другого експерта є один дробовий ранг, приписаний трьом альтернативним варіантам  $(p = 1; t_v = 3)$ , в ранжуванні другого експерта є два дробові ранги, приписані двом альтернативним варіантам кожен (*р* = 2; *t<sup>v</sup>* = 2). Тоді за (4.4):

$$
T_1 = 0
$$
;  $T_2 = (2^3 - 2) + (2^3 - 2) = 12$ ;  $T_3 = (3^3 - 3) = 24$ ;  $T_4 = 0$ .

Для оцінювання ступені впливу окремого експерта на узгодженість думок групи експертів розрахуємо *Wqi* – коефіцієнт конкордації при виключені *i-*го експерта. Виключаємо з розгляду першого експерта, тоді:

$$
S_{d \text{ max}}^{2} = \frac{1}{12} \left( m^{2} \cdot (n^{3} - n) - m \sum_{i=1}^{m} T_{i} \right) = \frac{1}{12} \left( 3^{2} \cdot (5^{3} - 5) - 3(12 + 24 + 0) \right) = 81.
$$
  

$$
a = \frac{1}{2} m \cdot (n+1) = \frac{1}{2} 3 \cdot (5+1) = 9.
$$
  

$$
S_{d}^{2} = \sum_{j=1}^{n} \left( \sum_{i=1}^{m} X_{j}^{i} - a \right)^{2} = (-5)^{2} + 4.5^{2} + 2.5^{2} + \le (-3.5)^{2} + 1.5^{2} = 66.
$$
  

$$
W_{q} = \frac{S_{d}^{2}}{S_{d \text{ max}}^{2}} = \frac{66}{81} \approx 0.815.
$$

Аналогічно проведено розрахунки коефіцієнта конкордації з виключенням послідовно другого, третього і четвертого експертів. Результати розрахунку зведемо в таблицю 4.3.

*Таблиця 4.3* – Розрахунок коефіцієнтів конкордації з послідовним виключенням експертів, учбовий приклад

| W<br>'q1 | $W_{q2}$ | $W_{q3}$ | W<br>$^{\prime}$ a4 |
|----------|----------|----------|---------------------|
| 0,815    | 0,869    | 0,851    | 0,864               |

Найбільше значення моє коефіцієнт *Wq*2. Таким чином найбільше оригінальна думка у другого експерта.

З метою розділення експертів на дві групи за ступенем наближеності їх думок скористаємося мірою Устюжанікова (4.5). Наприклад, для першого і третього експертів кількість однаково оцінюваних варіантів *mij* = 3 (за наявності дробових рангів, варіанти, ранги яких відмінні менше ніж на одиницю можна вважати однаково оціненими); кількість оцінюваних варіантів *ni*,= *n<sup>j</sup>* = 5:

$$
S_{ij} = \frac{2m_{ij}}{n_i \log_2 \left(1 + \frac{n_j}{n_i}\right) + n_j \log_2 \left(1 + \frac{n_i}{n_j}\right)} = \frac{2 \cdot 3}{5 \log_2 \left(1 + \frac{5}{5}\right) + 5 \log_2 \left(1 + \frac{5}{5}\right)} = 0,6.
$$

Результати розрахунків міри Устюжанікова для інших пар зведено в таблицю 4.4.

| Експерти |     |              |  |
|----------|-----|--------------|--|
|          |     |              |  |
|          |     |              |  |
|          | U,6 | $_{\rm 9,8}$ |  |
|          |     |              |  |

*Таблиця 4.4* – Результати розрахунків, учбовий приклад

Таким чином, дві групи за ступенем наближеності думок утворюють: перша група – перший і четвертий експерти, друга група – другий і третій експерти.

#### **Контрольні запитання**

- 7. З якою метою проводиться опитування експертів при прийнятті технологічних рішень. В яких випадках до нього звертаються?
- 8. Як відбувається ранжування альтернативних варіантів по певній ознаці?
- 9. Що таке коефіцієнт конкордації? Як він розраховується? Які властивості притаманні цій величині? В яких випадках думки експертів вважаються погодженими?
- 10.В яких випадках з'являються дробові ранги? Як враховуються дробові ранги для розрахунку коефіцієнта конкордації?
- 11.У чому полягає процедура оцінювання дамок окремих експертів? Наведіть алгоритм оцінювання. З якою метою проводиться таке оцінювання?

Література до роботи: [5]

### *Практична робота 5*

### **Розв'язання задачі оптимізації резервування**

<span id="page-27-1"></span><span id="page-27-0"></span>**Мета роботи** – виробити уміння і досвід розв'язування задач оптимізації резервування системи з використанням поняття  $\beta$ -довговічності.

#### **Завдання**

Визначити варіант системи резервування (рис. 5.1), для якого час *<sup>T</sup>* , протягом якого система буде залишиться працездатною з ймовірністю не нижче  $\beta$  (Pr $\left\{T(x,\xi) \geq \overline{T}\right\} \geq \beta$ ) буде максимальним. При цьому вартість системи не повинна перевищувати *с*max.

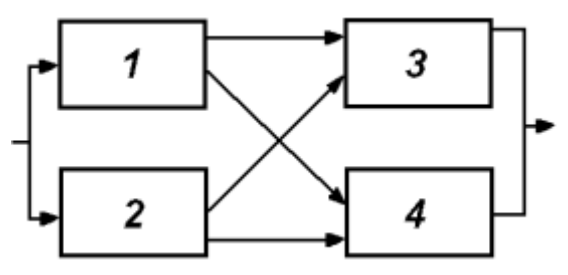

*Рисунок 5.1.* Схема резервованої системи

Робота кожного елемента системи не залежить від інших елементів. Періоди безвідмовної роботи кожного з елементів є випадковими величинами, що розподілені за нормальним законом за заданими параметрами *m<sup>i</sup>* і *i*. Вартість кожного елемента складає *Сі*. Максимальна кількість елементів одного вил $v - 3$  шт.

Початкові дані для розрахунків подано у додатку Г за варіантами.

#### **Основні теоретичні положення**

Оскільки працездатність системи забезпечується за працездатності принаймні одного шляху від входу до виходу. Очевидно, що у вказаній у завданні системі таких шляхів існує чотири: 1-4, 1-3, 2-3, 2-4. Тоді структурна функція системи набуває вигляду:

$$
\Psi(y) = \max\{y_1 y_4; y_2 y_3; y_1 y_3; y_2 y_4\}.
$$
 (5.1)

В залежності від того, що буде прийнято в якості цільової функції, можливі два шляхи розв'язку задачі оптимізації резервування. У випадку, якщо цільова функція – середній строк служби системи –  $M[T(x,\xi)]$  – то задача оптимального резервування зводиться до цілочисельної задачі оптимізації на основі моделей математичного очікування. Якщо ж в якості цільової функції

прийнято β–довговічність, тобто ймовірність того, що в заданий момент часу  $\emph{T}$ система залишиться працездатною з ймовірністю не нижче  $\beta$  (Pr $\left\{T(x,\xi)\!\geq\! \overline{T}\right\}\!\geq\beta$  ), то задача зводиться до задачі стохастичного програмування задачі з імовірнісними обмеженнями. Розглянемо розв'язки кожної в цих задач.

Розв'язок задачі пошуку оптимального середнього строку служби системи ґрунтується на наступній теоремі: для будь-якої резервованої системи величина строку служби системи задовольняє умову  $T(x,\xi) \geq t$  тоді і тільки тоді, коли структурна функція системи  $\Psi(y(t)) = 1$ .

Розглянемо задачу максимізації  $\beta$ -довговічності, тобто максимізації часу *T* , протягом якого система буде залишиться працездатною з ймовірністю не нижче β (Pr $\{T(x,\xi) \geq \overline{T}\} \geq \beta$ ). Математично така задача ставиться наступним чином:

- знайти: 
$$
\max \overline{T}
$$
,  
\n- за обмежень:  $\Pr\{f(x,\xi) \ge \overline{T}\} \ge \beta$ ,  
\n $C(x) \le c_{\max}$   
\n $x_i \ge 1 - \text{цілочисловий вектор.}$  (5.2)

де *С*(*х*) ≤ *с*max – це обмеження, які накладаються на вартість системи.

Розв'язок такої задачі також базується на структурній функції системи. Оскільки система залишається працездатною якщо існує принаймні один шлях від входу до виходу, що проходить через працездатні компоненти, то логічно припустити, що  $\beta$ -довговічність системи буде максимальною серед  $\beta$ довговічностей шляхів «вхід-вихід». Для того, щоб записати критерій оптимальності роботи системи спочатку розглянемо випадок коли резервування відсутнє, тобто в системі присутні лише по одному елементу кожного виду. В такому випадку –довговічність кожного зі шляхів «вхід-вихід» буде забезпечуватися, якщо загальна ймовірність безвідмовної роботи шляху буде не менша В. Тобто для даного прикладу у випадку відсутності резервування запишемо імовірнісне обмеження:

$$
\Pr\{f(\xi) \ge \overline{T}\} = \max\{\Phi(\xi_1) \cdot \Phi(\xi_4), \Phi(\xi_2) \cdot \Phi(\xi_3), \Phi(\xi_1) \cdot \Phi(\xi_3), \Phi(\xi_2) \cdot \Phi(\xi_4)\} \ge \beta, \quad (5.3)
$$

де Ф( $\xi_i$ ) – інтегральна функція розподілу  $\xi_i$ , нагадаємо, що  $\xi_i$  (*i* = 1, 2, ... *n*),  $\epsilon$ , фактично, функцією часу.

Будуючи функцію довговічності слід врахувати, що постійний множник випадкової величини можна винести за знак математичного сподівання, а також за знак дисперсії, попередньо піднісши його до квадрату:

$$
M(cX) = c \cdot M(X), \qquad D(cX) = c^2 \cdot D(X) \tag{5.4}
$$

Надалі рішення задачі відбувається наступним чином.

- 1. Приймаємо  $x_1 = 1$ ,  $x_4 = 1$ , час  $t = 0$ , розрахунковий час для компонентів  $t_1$  $= 0, t_4 = 0/$
- 2. Знаходимо *t*, за якого нерівність  $\Phi(\xi_1) \cdot \Phi(\xi_4) \ge \beta$  виконалась востаннє.
- 3. Знаходимо найменшу з величин  $(\Phi(\xi_1), \Phi(\xi_4))$ . Якщо меншою буде  $\Phi(\xi_1)$  то приймаємо  $x_1 = x_1 + 1$ , якщо меншою буде  $\Phi(\xi_4)$  то приймаємо  $x_4 = x_4 + 1$ ,
- 4. Перевіряємо допустимість отриманого рішення за (3.8) Якщо рішення недопустиме, то процедуру, аналогічну кроку 3 проводимо для наступного *х*. Якщо при збільшенні всіх *х* рішення виявилося недопустимим, переходять до кроку 6
- 5. Для компонента, кількість якого збільшена на кроці 3 або 4 прийняти розрахунковий час рівний 0 і повернутися до кроку 2.
- 6. Уточнити час *t* до заданої точності.
- 7. Розв'язок закінчено. Результати розв'язку значення  $x_1, x_4, t$ .

Реалізувавши цей алгоритм для всіх можливих шляхів знайдемо оптимальний час і, відповідно оптимальні кількості елементів резервування.

#### **Приклад виконання роботи**

Розглянемо наступний учбовий приклад (таблиця 5.1):

*Таблиця 5.1* – Початкові дані, учбовий приклад

|         |   |  |    |      |         | - - |   |         |   |           |  |                      |  |
|---------|---|--|----|------|---------|-----|---|---------|---|-----------|--|----------------------|--|
| Елемент |   |  |    |      | Елемент |     |   | Елемент |   | нлемент 4 |  |                      |  |
|         | т |  |    | т    |         | ◡   | т |         | т |           |  | $\epsilon_{\rm max}$ |  |
|         |   |  | ັບ | ر ر_ | ∠∠      | 45  |   | ∠∪      |   |           |  |                      |  |

Для розв'язання задачі проведемо імітаційний експеримент, тобто зімітуємо роботу різних варіантів системі фільтрації. Складемо план імітаційного експерименту. Оскільки мінімальна кількість елементів кожного виду у системі рівна одному, максимальна – трьом, повний план експерименту буде містити 81 варіант. Для скорочення варіантів скористаємося обмеженням на ціну системи – за умовою учбового завдання не більше 359 одиниць. Варіанти, які залишилися зведемо у таблицю 5.2.

Тепер розробимо модель системи для імітаційного розрахунку у додатку MS Excel. Базою для розроблення моделі буде структурна функція системи (5.1) з урахуванням (5.3). За умовою задачі довговічність роботи розподілена за нормальним законом, тож скористаємося стандартною функцією нормального розподілу MS Excel. План експерименту та початкові дані розмістимо так, як це показано на рисунку 5.2. У рядку 5 передбачимо майбутню вісь часу. Модель будемо вносити у комірку I6.

| Eл.<br>1                                                              | $E$ л.<br>$\overline{2}$                  | Eл.<br>$\overline{\mathbf{3}}$                                                                                  | $En$ .<br>$\overline{\mathcal{A}}$        | <u>Ціна</u>                                                                                                    |
|-----------------------------------------------------------------------|-------------------------------------------|----------------------------------------------------------------------------------------------------|-------------------------------------------|----------------------------------------------------------------------------------------------------|
|                                                                       | $\overline{1}$                            | $\mathbf{1}$                                                                                                    | $\mathbf{1}$                              |                                                                                                    |
| $\frac{1}{2}$ $\frac{2}{3}$                                           | $\overline{1}$                            | $\overline{1}$                                                                                                  | $\mathbf{1}$                              | 205<br>240<br>275<br>248<br>283<br>318<br>291<br>326<br>257<br>292<br>327<br>300<br>335<br>343<br>343<br>344<br>352 |
|                                                                       | $\overline{1}$                            | $\overline{1}$                                                                                                  | $\mathbf{1}$                              |                                                                                                    |
|                                                                       | $\frac{2}{2}$ $\frac{2}{3}$ $\frac{3}{3}$ | $\overline{1}$                                                                                                  | $\mathbf{1}$                              |                                                                                                    |
| $\frac{2}{3}$ $\frac{3}{1}$ $\frac{1}{2}$ $\frac{2}{3}$ $\frac{3}{1}$ |                                           | $\overline{1}$                                                                                                  | $\mathbf{1}$                              |                                                                                                    |
|                                                                       |                                           | $\overline{1}$                                                                                                  | $\mathbf{1}$                              |                                                                                                    |
|                                                                       |                                           |                                                                                                    | $\mathbf{1}$                              |                                                                                                    |
|                                                                       |                                           |                                                                                                    | $\mathbf{1}$                              |                                                                                                    |
|                                                                       | $\overline{1}$                            |                                                                                                    | $\overline{1}$                            |                                                                                                    |
|                                                                       | $\overline{1}$                            | $\frac{1}{2}$ $\frac{1}{2}$ $\frac{2}{2}$ $\frac{2}{2}$ $\frac{2}{2}$ $\frac{2}{3}$ $\frac{3}{3}$ $\frac{3}{1}$ | $\mathbf{1}$                              |                                                                                                    |
|                                                                       | $\mathbf{1}$                              |                                                                                                    | $\mathbf{1}$                              |                                                                                                    |
|                                                                       | $\frac{2}{2}$ $\frac{2}{3}$               |                                                                                                    | $\mathbf{1}$                              |                                                                                                    |
| $\frac{2}{1}$                                                         |                                           |                                                                                                    | $\mathbf{1}$                              |                                                                                                    |
|                                                                       |                                           |                                                                                                    | $\mathbf{1}$                              |                                                                                                    |
|                                                                       |                                           |                                                                                                    | $\overline{1}$                            |                                                                                                    |
| $\frac{2}{1}$                                                         | $\mathbf{1}$                              |                                                                                                    | $\mathbf{1}$                              |                                                                                                    |
|                                                                       | $\overline{2}$                            |                                                                                                    | $\overline{1}$                            |                                                                                                    |
| $\overline{1}$                                                        | $\overline{1}$                            |                                                                                                    |                                           | $\frac{280}{315}$                                                                                                   |
|                                                                       | $\overline{1}$                            | $\frac{1}{1}$                                                                                                   |                                           |                                                                                                    |
| $\frac{2}{3}$ $\frac{3}{1}$ $\frac{1}{1}$                             | $\overline{1}$                            |                                                                                                    | $\frac{2}{2}$ $\frac{2}{2}$ $\frac{2}{2}$ | $\frac{350}{323}$                                                                                                   |
|                                                                       | $\overline{c}$                            | $\overline{1}$                                                                                                  |                                           |                                                                                                    |
|                                                                       | $\frac{2}{1}$                             | $\frac{1}{2}$                                                                                                   |                                           | $\frac{358}{332}$                                                                                                   |
|                                                                       |                                           |                                                                                                    |                                           |                                                                                                    |
|                                                                       | $\overline{1}$                            |                                                                                                    | $\overline{3}$                            | $\overline{355}$                                                                                                    |

*Таблиця 5.2* – План імітаційного експерименту, учбовий приклад

| z.             | A                | B.             | C                            | D.             |          | E F       | G   | H         | $\mathbf{I}$ | $\mathbf{J}$ | Κ         | L        | М    | N     |  |
|----------------|------------------|----------------|------------------------------|----------------|----------|-----------|-----|-----------|--------------|--------------|-----------|----------|------|-------|--|
| 1              |                  | Елемент 1      |                              |                |          | Елемент 2 |     | Елемент 3 |              |              | Елемент 4 |          |      | C max |  |
| 2              | $\boldsymbol{m}$ | $\sigma$       | $\bm{C}$                     | m              | $\sigma$ | $\bm{C}$  | m   | $\sigma$  | $\bm{C}$     | m            | $\sigma$  | $\bm{C}$ | β    |       |  |
| 3              | 156              | 27             | 35                           | 255            | 22       | 43        | 285 | 26        | 52           | 394          | 22        | 75       | 0.95 | 359   |  |
| 4              |                  |                |                              |                |          |           |     |           |              |              |           |          |      |       |  |
| 5              |                  |                | Ел. 1 Ел. 2 Ел. 3 Ел. 4 Ціна |                |          |           |     | Час       | $\bm{o}$     | 100          | 200       | 300      | 400  |       |  |
| 6              | 1                | 1              | 1                            | 1              | 205      |           |     |           | $\mathbf{1}$ |              |           |          |      |       |  |
| $\overline{7}$ | 2                | 1              | 1                            | 1              | 240      |           |     |           |              |              |           |          |      |       |  |
| 8              | 3                | 1              | 1                            | 1              | 275      |           |     |           |              |              |           |          |      |       |  |
| 9              | 1                | 2              | 1                            | 1              | 248      |           |     |           |              |              |           |          |      |       |  |
| 10             | 2                | $\overline{2}$ | 1                            | 1              | 283      |           |     |           |              |              |           |          |      |       |  |
| 11             | 3                | $\overline{2}$ | 1                            | 1              | 318      |           |     |           |              |              |           |          |      |       |  |
| 12             | 1                |                | 1                            | 1              | 291      |           |     |           |              |              |           |          |      |       |  |
| 13             | 2                | 3              | 1                            | 1              | 326      |           |     |           |              |              |           |          |      |       |  |
| 14             | 1                | 1              | 2                            | 1              | 257      |           |     |           |              |              |           |          |      |       |  |
| 15             | 2                | 1              | 2                            | 1              | 292      |           |     |           |              |              |           |          |      |       |  |
| 16             | 3                | 1              | $\overline{2}$               | 1              | 327      |           |     |           |              |              |           |          |      |       |  |
| 17             | 1                | 2              | 2                            | 1              | 300      |           |     |           |              |              |           |          |      |       |  |
| 18             | $\overline{2}$   | $\overline{2}$ | $\overline{2}$               | 1              | 335      |           |     |           |              |              |           |          |      |       |  |
| 19             | 1                | 3              | $\overline{2}$               | 1              | 343      |           |     |           |              |              |           |          |      |       |  |
| 20             | 1                | 1              | 3                            | 1              | 309      |           |     |           |              |              |           |          |      |       |  |
| 21             | 2                | 1              | 3                            | 1              | 344      |           |     |           |              |              |           |          |      |       |  |
| 22             | 1                | $\overline{2}$ | 3                            | 1              | 352      |           |     |           |              |              |           |          |      |       |  |
| 23             | 1                | 1              | 1                            | 2              | 280      |           |     |           |              |              |           |          |      |       |  |
| 24             | 2                | 1              | 1                            | 2              | 315      |           |     |           |              |              |           |          |      |       |  |
| 25             | 3                | 1              | 1                            | $\overline{2}$ | 350      |           |     |           |              |              |           |          |      |       |  |
| 26             | 1                | 2              | 1                            | 2              | 323      |           |     |           |              |              |           |          |      |       |  |
| 27             | 2                | $\overline{a}$ | 1                            | 2              | 358      |           |     |           |              |              |           |          |      |       |  |
| 28             | 1                | 1              | 2                            | 2              | 332      |           |     |           |              |              |           |          |      |       |  |
| 29             | 1                | 1              | 1                            | 3              | 355      |           |     |           |              |              |           |          |      |       |  |

*Рисунок 5.2.* Лист MS Excel, підготовлений до імітаційного експерименту.

Сама модель набуває вигляду:

=ЕСЛИ(ИЛИ((1-НОРМРАСП(I\$5;\$A6\*\$A\$3;\$A6\*\$B\$3;1))\* (1-НОРМРАСП(I\$5;\$D6\*\$J\$3;\$D6\*\$K\$3;1)>\$M\$3); (1-НОРМРАСП(I\$5;\$B6\*\$D\$3;\$B6\*\$E\$3;1))\* (1-НОРМРАСП(I\$5;\$C6\*\$G\$3;\$C6\*\$H\$3;1)>\$M\$3); (1-НОРМРАСП(I\$5;\$A6\*\$A\$3;\$A6\*\$B\$3;1))\* (1-НОРМРАСП(I\$5;\$C6\*\$G\$3;\$C6\*\$H\$3;1)>\$M\$3); (1-НОРМРАСП(I\$5;\$B6\*\$D\$3;\$B6\*\$E\$3;1))\* (1-НОРМРАСП(I\$5;\$D6\*\$J\$3;\$D6\*\$K\$3;1)>\$M\$3));1;0)

У рядку І, починаючи з комірки І5 внесена вісь часу. В стовпцях А, B, C, D (з відповідними номерами) внесений план експерименту, тобто кількість елементів кожного виду. У комірках А3, B3 параметри нормального розподілу (математичне очікування і середньоквадратичне відхилення) для першого елементу системи, у D3, E3, тож саме для другого елементу і т.д. В комірці М3 введена гранична ймовірність ( $\beta$ ). Оскільки задано ймовірність з якою система буде залишиться працездатною то необхідно у формулу вводити одиницю мінус значення інтегральної функції нормального розподілу.

Наведена модель за виконання умови працездатності системи з ймовірністю не нижче заданої буде повертати одиницю, в іншому випадку нуль.

Проведемо імітаційний експеримент. Поступово збільшуємо час роботи, доки не знаходимо час, коли всі системі фільтрування перестають працювати. Як тільки це станеться – повертаємося назад і зменшуємо крок по часу. Імітаційний експеримент завершується, коли буде визначено час роботи системи фільтрування з заданою надійністю і точністю до 1 години. Результати експерименту до учбового прикладу подано на рисунку 5.3.

За результатами імітаційного експерименту встановлено, що найбільшу довговічність мають дві системи фільтрування:

- 1) два елементи першого типу, один елемент другого типу, три елементи третього типу, один елемент четвертого типу;
- 2) один елемент першого типу, два елементи другого типу, три елементи третього типу, один елемент четвертого типу.
	- 3) Тривалість роботи обох таких систем з надійністю не нижче 95% складає 727 годин. Оптимальною слід вважати першу з двох вказаних систем фільтрування, оскільки її ціна нижча.

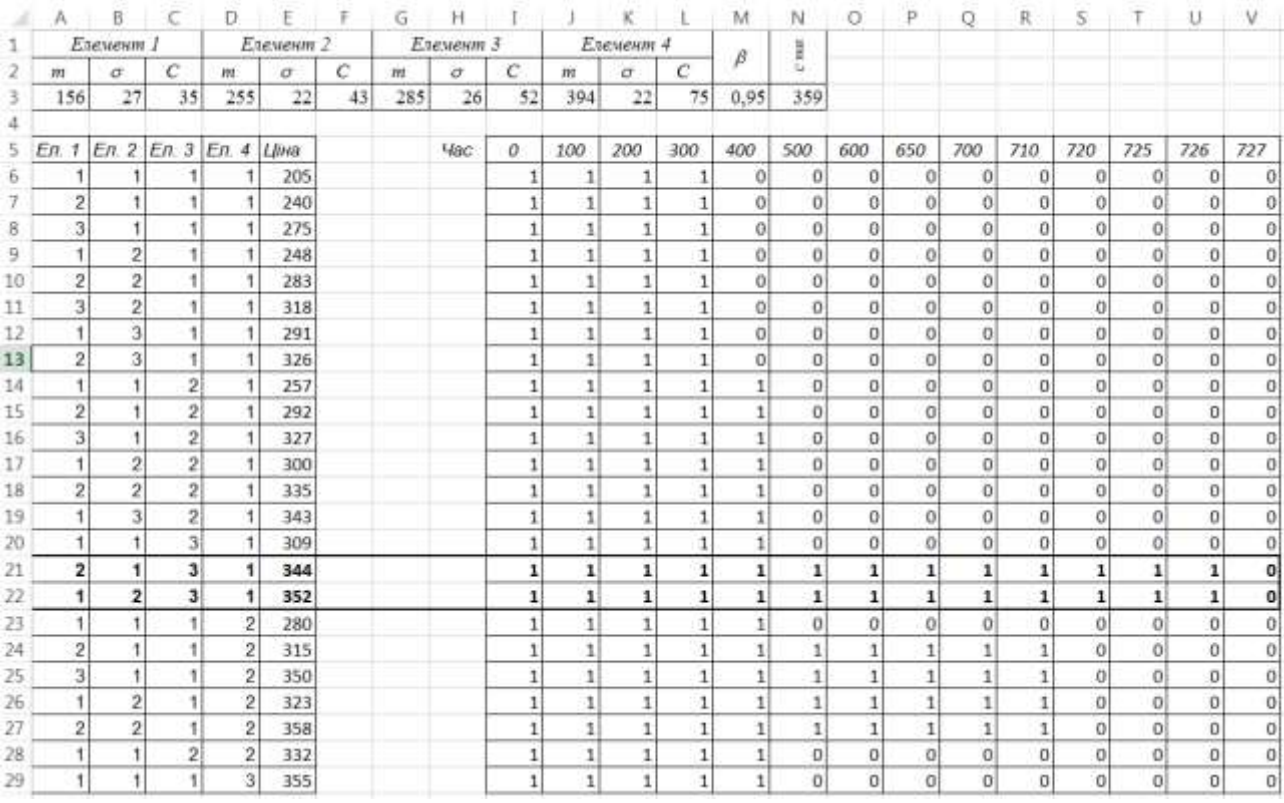

*Рисунок 5.3.* Лист MS Excel з результатами виконання учбового прикладу.

#### **Контрольні запитання**

- 1. Що таке стохастичне програмування? В якому випадку виникають задачі, що відносять до стохастичного програмування?
- 2. Які типи задач стохастичного програмування вам відомі? Чим вони відрізняються між собою?
- 3. До якого типу задач стохастичного програмування відноситься задача, що вирішувалася в даній роботі? Чому?
- 4. У чому полягає задача оптимізації резервування? Як вона математично формулюється?
- 5. Що таке структура функція системи? Як вона пов'язана з умовою працездатності? Для чого застосовується ця функція?
- 6. Що таке  $\beta$ -довговічність? Як застосовується це поняття для вирішення поставленої в роботі задачі?

### *Практична робота 6*

### <span id="page-33-0"></span>**Побудова множин оцінок параметрів адекватної інтервальної моделі**

<span id="page-33-1"></span>**Мета роботи** – виробити уміння і досвід побудови та аналізу множини оцінок параметрів моделей в задачах оптимізації зі статистичною невизначеністю.

#### **Завдання**

За даними про інтервали значень функції *y* для заданих значень *х* за варіантами:

- 1. Побудувати ряд лінійних адекватних моделей (4-5 моделей).
- 2. Графічно побудувати множину  $\Omega$  оцінок параметрів лінійної моделі та визначити її діаметр  $\Omega$ .
- 3. Побувати призми  $\Pi^+$  і  $\Pi^-$ , які апроксимують множину  $\Omega$ . Для побудови призми П– прийняти за точкову оцінку коефіцієнтів усереднену оцінку, κоефіцієнт и визначити самостійно.
- 4. Визначити інтервали параметрів лінійної моделі, виходячи з призм П+ і П- і записати отримані моделі.

Початкові дані для розрахунків подано у додатку Д за варіантами.

#### **Основні теоретичні положення**

Адекватною інтервальною моделлю об'єкту є будь-яка функція,  $\hat{y}(x) = \vec{\varphi}^T(\vec{x})\vec{b}$ , що проходить через усі інтервали вимірювань, як показано на рисунку 6.1, тобто задовольняє умові:

$$
y_i^- \le \vec{\varphi}^T(\vec{x})\vec{b} \le y_i^+, \ i = 1...N \tag{6.1}
$$

де  $\vec{\varphi}^{\scriptscriptstyle T}(\vec{x})$  — вектор базисних функцій;  $\vec{b}\,$  — вектор параметрів; у $_{i}^{\scriptscriptstyle {\rm \top}},$  у $_{i}^{\scriptscriptstyle {\rm \top}}$  задають для *і*ого досліду (за фіксованого вектора  $\vec{x}_i$ ) межі можливих значень істинної величини  $y_0(\vec{x}_i)$ 

Вираз (6.1), після підстановки в нього результатів експериментів, перетворюється на систему *N* лінійних нерівностей з *m* змінними *b*1…*bm*. Очевидно, що ця система має бути сумісною. Тоді множина її розв'язків буде визначатися так:

$$
\Omega_b = \{ \vec{b} \in R^m \mid y_i^- \le \vec{\varphi}^T(\vec{x}) \vec{b} \le y_i^+, \ i = 1...N \}.
$$
 (6.2)

Підставивши будь-який вектор  $\vec{b} \in \Omega_b$  у рівняння  $\hat{y}(x) = \vec{\varphi}^T(\vec{x})\vec{b}$ , отримаємо адекватну модель об'єкту. Це значить, що  $\Omega_b$  являє собою множину параметрів

адекватних інтервальних моделей, тобто ця множина є аналогом довірчої області значень коефіцієнтів в регресійному аналізі;  $p(\Omega)$ = max $\left|b_i-b_j\right|$ ,  $b_i$ , $b_j \in \Omega$  – діаметр множини  $\Omega$  (рисунок 6.2).

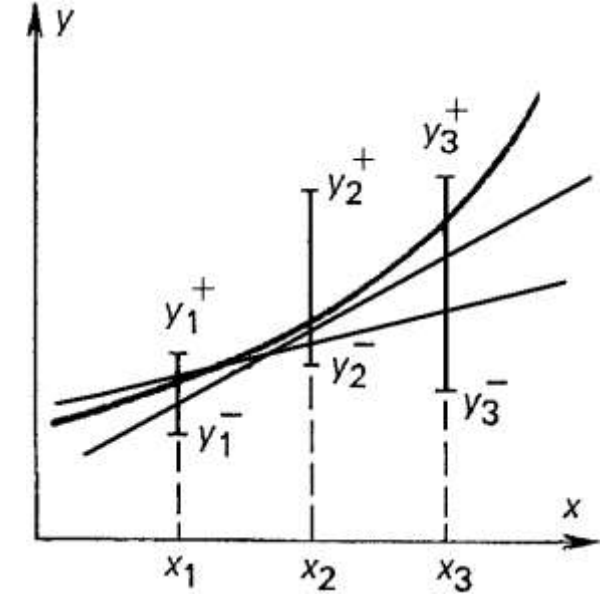

*Рисунок 6.1.* Адекватні інтервальні моделі об'єкту.

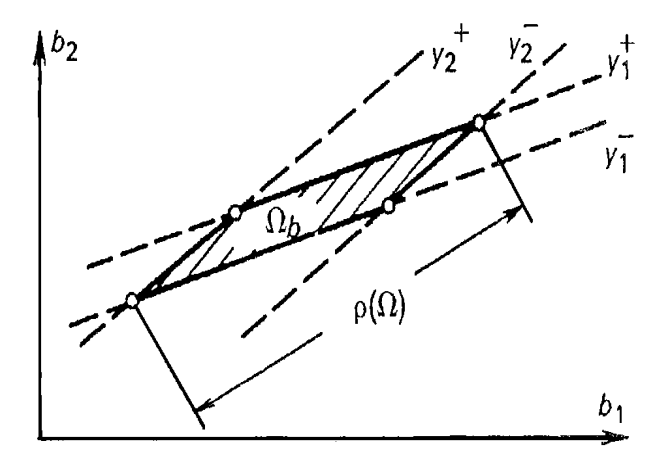

 $P$ исунок 6.2. Множина  $\Omega$  можливих значень параметрів та її діаметр.

При побудові інтервальних моделей часто зручно замінити множину  $\Omega$ прямокутною гіперпризмою:

$$
\Pi^{+} = \{ \vec{b} \in R^{m} \mid b_{i}^{-} \leq b_{i} \leq b_{i}^{+}, i = 1...m \}
$$
\n(6.3)

Граничні точки  $b_i^-, b_i^+$  є межами інтервалів оцінок коефіцієнтів моделі. Їх можна визначити шляхом розв'язку задач лінійного програмування:  $b_i^- = \min\limits_{b \in \Omega} b_i$  $\bar{m}$  = min $b_i$ ,  $b_i^+$  =  $\max_{\vec{b}\in\Omega} b_i$  $b_i^+$  = max  $b_i$ .

Призма для двомірного випадку зображена на рис. 6.3. Неважко побачити, що П<sup>+</sup> ⊃Ω, тобто призма П<sup>+</sup> містить «зайві» точки  $\vec{b}$  $\hat{a}$ , що не задовольняють умові (6.2). Якщо задана деяка точкова оцінка коефіцієнтів  $\vec{b}^{**}$ , то можна побудувати іншу наближуючи гіперпризму П<sup>-</sup>, як показано на рис. 6.3. Інтервал значень коефіцієнтів в цьому випадку можна визначити за умовою:  $=\min_{\alpha\in\Omega}\left(b_i^{**}-\alpha\right),$ α  $b^-_I = \min_{\alpha \in \Omega} \bigl( b^{\ast\ast}_i - \alpha \bigr), \,\, b^+_I = \max_{\alpha \in \Omega} \bigl( b^{\ast\ast}_i - \alpha \bigr).$ α  $b^+_I = \max(b^*_i - \alpha).$ 

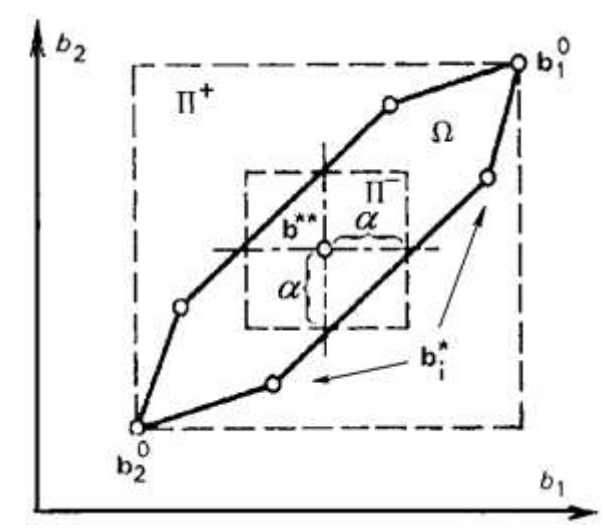

 $\it Pucynox$  6.3. Заміна множини  $\Omega$  призмами  $\Pi^-$  і  $\Pi^+$ .

Очевидно, що якщо сама множина  $\Omega$  є прямокутною призмою, то  $\Pi^+ = \Pi^- = \Omega$ . В усіх інших відпадках відмінність множини  $\Omega$  і призмами  $\Pi^-$  і може бути достатньо суттєвою. Якщо використати апроксимацію множини  $\Omega$  і призмами П $^-$  або П $^*$ , інтервальну модель можна записати простіше,:

$$
[y(\vec{x})] = [b_1] \varphi_1(\vec{x}) + [b_2] \varphi_2(\vec{x}) + ... + [b_m] \varphi_m(\vec{x})
$$

де  $\left[b_{i}\right]\!\!=\!\left[b_{i}^{-}, b_{i}^{+}\right]\!$ – інтервальні значення коефіцієнтів.

Таким чином, замінивши множину допустимих значень коефіцієнтів апроксимуючими її гіперпризмами можна перейти від інтервальних значень вихідної змінної до інтервальних значень коефіцієнтів, а, отже, побудувати інтервальну математично модель досліджуваного об'єкту.

#### **Приклад виконання роботи**

В якості початкових даних скористаємося наступним прикладом (табл. 6.1):

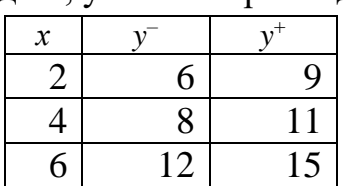

*Таблиця 6.1* – Початкові дані, учбовий приклад.

Для подальших пояснень зобразимо учбовий приклад графічно і пронумеруємо точки (рис. 6.4)

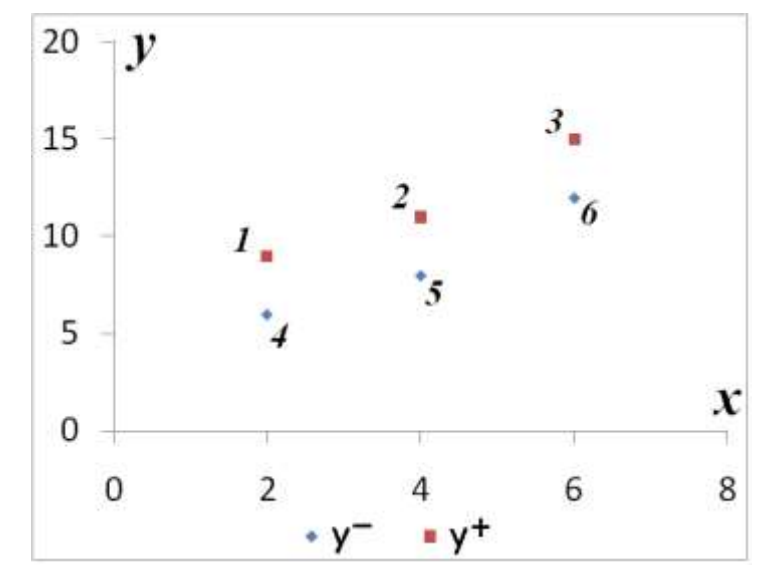

*Рисунок 6.4.* Початкові дані, учбовий приклад.

Для побудови множини допустимих значень параметрів  $\Omega$  необхідно визначити її крайні точки (див. рис. 6.2, 6.3). Зазначимо, що координатами будь-якої точки, що належить множині  $\Omega$ , у лінійному випадку ( $y = b_0 + b_1x$ ), є значення коефіцієнтів *b*<sup>0</sup> і *b*<sup>1</sup> однієї адекватної моделі об'єкту (див. рис. 6.1). Крайніми точками будуть ті, для яких значення одного з коефіцієнтів буде максимальним або мінімальним, а графіки таких моделей будуть проходити через крайні точки обмежень значень вихідної змінної.

Для знаходження вищевказаних значень параметрів моделей побудуємо рівняння прямих, що проходять через всі можливі пари точок обмежень (див. рис. 6.4). Виходячи з рисунку, такими парами точок будуть  $(1; 2)$ ,  $(1; 6)$ ,  $(2; 3)$ , (3; 4), (4; 6). Провести рафік адекватної моделі за інтервальними даними через інші пари точок у прикладі, який розглядається, неможливо (наприклад лінійна модель, побудована за точками 1 і 3 не буде задовольняти обмеженням у *х* = 4). Скористаємося рівнянням прямої, що проходить через дві точки задані своїми координатами і записуємо вказані моделі. Результати розрахунків зведемо в таблицю 6.2.

| Точки  | $b_0$ |      |
|--------|-------|------|
| (1; 2) |       |      |
| (1; 6) |       | 2,25 |
| (2; 3) |       |      |
| (3; 4) | 7,5   | 0,75 |
| 4:6    |       |      |

*Таблиця 6.2* – Значення параметрів адекватних моделей, учбовий приклад

Нанесемо ці точки на графік та з'єднаємо їх так, що утворився опуклий багатокутник. Цей багатокутник буде графічним зображенням множини допустимих значень  $\Omega$  (рисунок 6.5).

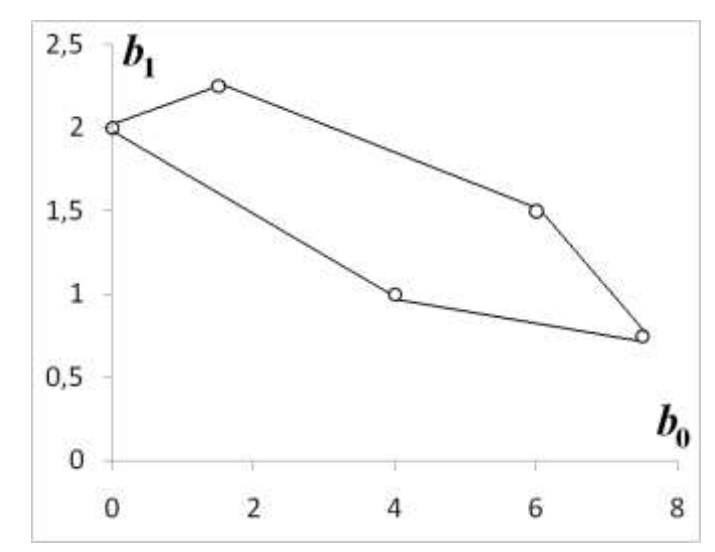

 $P$ исунок 6.5. Область допустимих значень  $\Omega$ , учбовий приклад.

Очевидно, що центром цієї області буде точка з координатами (3,8; 1,5). Відповідно до правил побудови більшої гіперпризми  $\Pi^+$  (див. рис. 6.3), вона має включати всю область допустимих значень параметрів. У прикладі, що розглядається, цією гіперпризмою в даному випадку буде прямокутник з координатами лівого нижнього кута (0; 0,75) та правого верхнього кута (7,5; 2,25). Таким чином гіперпризма П<sup>+</sup>:

$$
\Pi^+ = \begin{cases} 0 \le b_0 \le 7, 5\\ 0, 75 \le b_1 \le 2, 25 \end{cases}
$$

Для побудови меншої гіперпризми П<sup>-</sup>, приймемо плечовий коефіцієнт  $\alpha$ рівний 20% розміру відповідного ребра гіперпризми  $\Pi^+$ , тобто  $\alpha_0 = 1, 5; \alpha_1 = 0, 3$ . Використавши центральну точку області  $\Omega$ , побудуємо гіперпризму. Вона буде являти собою прямокутник з координатами лівого нижнього кута (2,3; 1,2) та правого верхнього кута (5,3; 1,8). Таким чином гіперпризма П $\exists$ :

$$
\Pi^{-} = \begin{cases} 2, 3 \le b_0 \le 5, 3 \\ 1, 2 \le b_1 \le 1, 8 \end{cases}
$$

Побудовані гіперпризми зображено на рисунку 6.6.

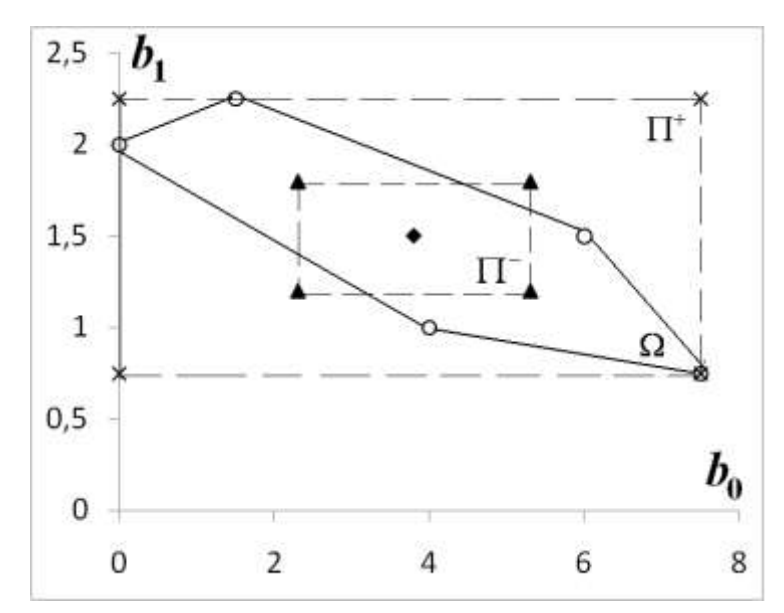

 $\mathit{Pucynok}$  6.6. Множина  $\Omega$  і призмами  $\,\Pi^-\,$  і  $\,\Pi^+$ , учбовий приклад.

Таким чином, інтервальні моделі набувають вигляду:

$$
[y(\vec{x})] = [0; 7.5] + [0.75; 2.25]x;
$$

$$
[y(\vec{x})] = [2.3; 5.3] + [1.2; 1.8]x.
$$

#### **Контрольні запитання**

1. Що таке статистичне невизначеність? У яких випадках вона виникає?

2. Що таке інтервальна експериментально-статистична модель? Для розв'язку яких задач використовуються інтервальні моделі?

3. Чому у загальному випадку для побудови математичних моделей неможна обмежитися точковими оцінками коефіцієнтів?

4. Що таке множину  $\Omega$ ? Гіперпризми П<sup>+</sup> і П<sup>-</sup>? Для чого вони застосовуються?

5. Поясніть алгоритм переходу від інтервальних значень функції відгуку до інтервальних значень параметрів моделей.

## *Практична робота 7*

### **Оптимізація роботи парогенератора за інтервальним моделями**

<span id="page-39-1"></span><span id="page-39-0"></span>**Мета роботи** – виробити уміння і досвід визначення оптимальних умов проведення технологічних процесів, які досліджуються в умовах статистичної невизначеності.

#### **Завдання**

За побудованою інтервальною моделлю парогенератора визначити оптимальний режим його роботи. Прийняти, що реальна функція, що описує даний процес є лінійно-параметризованою функцією у визначених межах.

В якості початкових даних прийняти модель, побудовану за результатами виконання лабораторної роботи «*Визначення оптимального режиму роботи парогенератора за інтервальними моделями*» даного кредитного модуля.

#### **Основні теоретичні положення**

Задача оптимізації в умовах статистичної невизначеності, вирішується на основі інтервальної моделі, яку можна записати так:

$$
\big[\,y(\vec{x})\big] = [\beta_1]\varphi_1(\vec{x}) + [\beta_2]\varphi_2(\vec{x}) + ... + [\beta_m]\varphi_m(\vec{x}),
$$

де  $[\beta_i] = [\beta_i^-, \beta_i^+]$ . Граничні точки  $\beta_i^-, \beta_i^+$  є межами інтервалів оцінок коефіцієнтів моделі. Граничні точки  $\beta_i^-, \beta_i^+$  можна визначити шляхом розв'язку задач лінійного програмування:

$$
y_i^- \leq \vec{\varphi}^T(\vec{x}) \vec{\beta} \leq y_i^+, i = 1...N
$$
  

$$
\beta_i^- = \min_{\beta \in \Omega} \beta_i, \ \beta_i^+ = \max_{\beta \in \Omega} \beta_i.
$$
 (7.1)

де: Ω – опукла множина допустимих значень коефіцієнтів;  $y_i^-, y_i^+$  – верхня та нижня межі інтервалу вимірювань.

Найбільш доцільно задати вектор базисних функцій  $\vec{\varphi}^{\scriptscriptstyle T}(\vec{x})$  як множину функцій поліному другого порядку для заданої кількості змінних. Зокрема, для випаду двох змінних модель набуває вигляду:

$$
\big[ y(\vec{x}) \big] = [\beta_0] + [\beta_1] x_1 + [\beta_2] x_2 + [\beta_{12}] x_1 x_2 + [\beta_{11}] x_1^2 + [\beta_{22}] x_2^2. \tag{7.2}
$$

40

Припустимо, що задача оптимізації зведена до вигляду  $\min_{x \in X} [f(x)]$ , де  $X$  – ∈ точно відома допустима множина;  $[f(x)] = [f^-(x), f^+(x)]$  - критерій, у формі інтервальної моделі, заданої межами коридору  $f(x)$  і  $f^+(x)$  можливих значень невідомого дійсного критерію  $f_0(x)$ .

Нехай дійсний критерій  $f_0(x)$  належить деякому класу функцій  $F$  і задовольняє умові:

$$
f^-(x) \le f_0(x) \le f^+(x) \qquad \forall x \in X \;, \qquad f_0(x) \in F \; .
$$

Ця умова породжує на множині *Х* множину функцій  $f_0(x) \in F \mid f^-(x) \le f_0(x) \le f^+(x)$ , кожна із яких може співпадати із невідомим дійсним критерієм  $f_0(x)$ , і не можна віддати перевагу жодній з них.

У випадку, коли  $f(x) \in [f(x)]$  є лінійно-параметризованою функцією відомого вигляду, тобто  $f(x) = \varphi^{T}(x)\beta$ , де  $\beta = (\beta_1, ..., \beta_m)^{T}$  – вектор параметрів;  $\varphi(x) = (\varphi_1(x), \dots, \varphi_m(x))^T$  – вектор базисних функцій відомого вигляду.

Нехай невизначеність критерію пов'язана з інтервальною невизначеністю його параметрів  $\beta$ , тобто відомо тільки, що  $\beta \in [\beta]$ , де  $[\beta] = (\beta_1^-\leq \beta_1 \leq \beta_1^+, ..., \beta_m^-\leq \beta_m \leq \beta_m^+)$  - області можливих значень параметрів  $\beta$ , задані відповідними межами. З урахуванням цього можна записати критерій у вигляді інтервально заданої функції відомого вигляду:

$$
[y(\vec{x})] = [\beta_1]\varphi_1(x) + \dots + [\beta_m]\varphi_m(x).
$$

Якщо модель критерію є квадратичною функцією виду (7.2) для двох факторів: x<sub>1</sub> і x<sub>2</sub>, для зручності подальшого аналізу її доцільно записати у вигляді:

$$
[y(\vec{x})] = [\beta_0] + x^T[c] + x^T[W]x,
$$

де вектор [*c*] і матриця [*W*] задані інтервально:

$$
[c] = \begin{pmatrix} [\beta_1^-; \beta_1^+] \\ [\beta_2^-; \beta_2^+] \end{pmatrix};\tag{7.3}
$$

$$
[W] = \begin{bmatrix} [\beta_{11}^{-}; \beta_{11}^{+}] & 0.5[\beta_{12}^{-}; \beta_{12}^{+}] \\ 0.5[\beta_{12}^{-}; \beta_{12}^{+}] & [\beta_{22}^{-}; \beta_{22}^{+}] \end{bmatrix}.
$$
 (7.4)

Тоді екстремум функції:

$$
[x^0] = -0.5[W]^{-1}[c],\tag{7.5}
$$

Для побудови [x<sup>0</sup>] можна скористатися методами рішення систем лінійних рівнянь виду *Wx* = *c* з інтервально заданими матрицею *W* і вектором *с*.

42 0 1 [ ] 0.5[ ] [ ], *x W c* За наявності обмежень на змінні, множина рішень задачі, які не покращуються, є перетини допустимої множини  $X$  і множини  $[x^0]$  безумовних максимумів функції:

$$
[X_0] = X \cap [x^0].
$$

Для вирішення системи лінійних рівнянь слід врахувати правила виконання арифметичних операцій з інтервальними величинами. Якщо значення задані межами інтервалу, то справедливі наступні перетворення:

- додавання: [*a*, *b*] + [*c*, *d*] = [*a* + *c*, *b* + *d*];
- віднімання: [*a*, *b*] − [*c*, *d*] = [*a* − *d*, *b* − *c*];
- множення:  $[a, b] \times [c, d] = [\min(ac, ad, bc, bd), \max(ac, ad, bc, bd)];$
- ділення: [*a*, *b*] / [*c*, *d*] = [min(*a*/*c*, *a*/*d*, *b*/*c*, *b*/*d*), max(*a*/*c*, *a*/*d*, *b*/*c*, *b*/*d*)];

причому в разі операції ділення важливим є обмеження 0  $\notin$   $[c,d],$ 

#### **Приклад виконання роботи**

В якості початкових даних скористаємося наступною інтервальною моделюю:

$$
[y(\vec{x})] = [364, 5; 568, 9] + [-68, 7; -95, 7]x_1 + [4, 31; 6, 82]x_2 ++ [0, 916; 1, 87]x_1x_2 + [1, 19; 2, 14]x_1^2 + [-0, 095; -0, 01]x_2^2;
$$

На множину оптимальних розв'язків накладаються обмеження:

$$
X = \{8 \le x_1 \le 18; 65 \le x_2 \le 140\}.
$$
\n(7.6)

Матриці (7.3) і (7.4):

$$
[c] = \begin{pmatrix} [-68, 5; -95, 7] \\ [4, 31; 6, 82] \end{pmatrix};
$$

$$
[W] = \begin{pmatrix} [1, 19; 2, 14] & [0, 458; 0, 935] \\ [0, 458; 0, 935] & [-0, 095; -0, 01] \end{pmatrix}
$$

Знайдемо зворотну матрицю [*W*]<sup>-1</sup> використовуючи метод алгебраїчних

\n QOIOOBHEHB. CTepIuy 3HäÄJemo  BI3HäHHK  MarpIUU [W].  
\n
$$
\text{det}[W] = [1, 19; 2, 14] \cdot [-0, 095; -0, 01] - [0, 458; 0, 935] \cdot [0, 458; 0, 935] =
$$
\n
$$
= [\min(-0, 1132; -0, 0119; -0, 2033; -0, 0214); \max(-0, 1132; -0, 0119; -0, 2033; -0, 0214)] -
$$
\n
$$
-[\min(0, 2098; 0, 4282; 0, 4582; 0, 8742); \max(0, 2098; 0, 4282; 0, 4582; 0, 8742)] =
$$
\n
$$
= [-0, 2033; -0, 1190] - [0, 2097; 0, 8742] = [-0, 4131; -0, 8861].
$$
\n

Побудуємо матрицю алгебраїчних доповнень: *Aij* = (–1)*<sup>i</sup>*+*<sup>j</sup>Mij*, де *Mij* – додатковий мінор, визначник матриці, що виходить з вихідної матриці шляхом викреслювання *i*-го рядка і *j*-го стовпця. Додаткові мінори:

$$
M_{11} = [-0, 095; -0, 01];
$$
  
\n
$$
M_{21} = M_{12} = [-0, 935; -0, 455];
$$
  
\n
$$
M_{22} = [1, 19; 2, 14].
$$

Тоді матриця алгебраїчних доповнень:

$$
[A] = \begin{pmatrix} [-0.095; -0.01] & [-0.935; -0.455] \\ [-0.935; -0.455] & [1.19; 2.14] \end{pmatrix}.
$$

Транспонування цієї матриці не змінить її, оскільки матриця симетрична відносно головної діагоналі ([A]<sup>T</sup>=[A]). Тоді зворотна матриця:

$$
\begin{aligned} \n\left[W\right]^{-1} &= \frac{1}{\det W} \left[A\right]^T = \frac{1}{\left[-0,4131; -0,8861\right]} \left( \begin{bmatrix} -0,095; -0,01 \end{bmatrix} \begin{bmatrix} -0,935; -0,455 \end{bmatrix} \right) = \\ \n&= \begin{pmatrix} \left[0,0113; 0,2300\right] & \left[0,5169; 2,2636\right] \\ \left[0,5169; 2,2636\right] & \left[-5,181; -1,343\right] \end{pmatrix} \n\end{aligned}
$$

Знайдемо рішення системи лінійних рівнянь (5.5)

$$
[x^{0}] = -0,5[W]^{-1}[c] = -0,5 \cdot \begin{bmatrix} [0,0113;0,2300] & [0,5169;2,2636] \\ [0,5169;2,2636] & [-5,181;-1,343] \end{bmatrix} \times \begin{bmatrix} [-68,5;-95,7] \\ [4,31;6,82] \end{bmatrix} = \begin{bmatrix} [-7,33;9,89] \\ [20,6;126,0] \end{bmatrix}
$$

Знайшовши перетин цього розв'язку з множиною допустимих значень факторів (5.6), знайдемо інтервал оптимальних значень факторів за критерієм лінійно-параметризованої функції:

$$
[X_0] = X \cap [x^0] = \{8 \le x_1 \le 18; 65 \le x_2 \le 140\} \cap \{-7, 33 \le x_1 \le 9, 89; 20, 6 \le x_2 \le 126\} = \{8 \le x_1 \le 9, 89; 65 \le x_2 \le 126\}.
$$

Як видно, такий оптимальний розв'язок охоплює незначну частину інтервалу за першим фактором і переважну частину інтервалу за другим фактором.

#### **Контрольні запитання**

- 1. Що таке інтервальна експериментально-статистична модель? Для розв'язку яких задач використовуються інтервальні моделі?
- 2. Які критерії оптимальності в умовах статистичної невизначеності відомі?
- 3. В чому особливість розв'язку задачі оптимізації в умовах статистичної невизначеності за критерієм лінійно-параметризованої функції? Що є розв'язком задачі оптимізації за цим критерієм?
- 4. Які математичні методи використано в роботі для розв'язку задачі?
- 5. Доведіть справедливість формули (7.5) розв'язку задачі оптимізації в заданих умовах.

## *Практична робота 8*

### <span id="page-44-0"></span>**Вибір оптимального варіанту іонообмінної смоли в умовах нечіткої невизначеності**

<span id="page-44-1"></span>**Мета роботи** – виробити уміння і досвід використання методів вибору оптимальних варіантів технологічних рішень в умовах нечіткої невизначеності початкових даних.

#### **Завдання**

Досліджувалося чотири зразки іонообмінних смол КУ-2, КУ-2-20, СХ-97, DCHR-76, кожен з яких характеризується чотирма основними властивостями: повною обмінною ємністю, робочим інтервалом рН, селективністю, вартістю. Результатами попарних порівнянь смол наведені за варіантами в додатку Д. За результатами попарних порівнянь необхідно:

- 1. Обрати оптимальний варіант іонообмінної смоли за умови однакової важливості усіх критеріїв.
- 2. Провести ранжування критеріїв за важливістю, використовуючи метод попарних порівнянь. Для порівнянь скористатися власною думкою бо думкою когось з Ваших товаришів. Перевірити узгодженість цих домок.
- 3. Обрати оптимальний варіант іонообмінної смоли з врахуванням вагових коефіцієнтів критеріїв.

Початкові дані для розрахунків подано у додатку Е за варіантами.

#### **Основні теоретичні положення**

Одним з найбільш поширених методів пошуку оптимальних рішень в умовах нечіткої невизначеності є експертні парні порівняння. Припустимо, існує множина можливих альтернатив *V* = {*v*1, *v*2,..., *vn*}, серед яких потрібно обрати оптимальний, і  $\widetilde{G} = \left\{\widetilde{G}_1, \widetilde{G}_2, ..., \widetilde{G}_m\right\}$  $,\widetilde{G}$  $\widetilde{G} = \{ \widetilde{G}_1, \widetilde{G}_2, ..., \widetilde{G}_m \}$  — множина кількісних і якісних критеріїв, якими оцінюються альтернативи. Упорядкуємо елементи множини *V* - .<br>за критеріями з множини  $\,\tilde{G}$  .

Для кожної пари елементів універсальної множини експерт або ОПР оцінює перевагу одного елемента над іншим по відношенню до властивості нечіткої множини. Парні порівняння зручно представляти наступної матрицею:

$$
A = v_1 \begin{bmatrix} v_1 & v_2 & \dots & v_n \\ a_{11} & a_{12} & \dots & a_{1n} \\ a_{21} & a_{22} & \dots & a_{2n} \\ \dots & \dots & \dots & \dots \\ a_{n1} & a_{n2} & \dots & a_{nn} \end{bmatrix},
$$

де –  $a_{ij}$  рівень переваги  $v_i$  елемента над  $v_j$   $(i, j = \overline{1, n})$ , що визначається за дев'ятибальною шкалою Сааті:

1 – якщо відсутня перевага елементу *v<sup>i</sup>* над елементом *vj*;

- 3 якщо є слабка перевага *v<sup>i</sup>* над *vj*;
- 5 якщо  $\epsilon$  істотна перевага  $v_i$  над  $v_i$ ;
- 7 якщо є явна перевага *v<sup>i</sup>* над *vj*;
- 9 якщо є абсолютна перевага *v<sup>i</sup>* над *vj*;

2, 4, 6, 8 – проміжні порівняльні оцінки.

Матриця попарних порівнянь має наступні властивості:

- діагональна, тобто  $a_{ii} = 1, i = \overline{1, n}$ ;
- антисиметрична, тобто елементи, симетричні щодо головної діагоналі, пов'язані залежністю  $a_{ij} = 1/a_{ji}, i, j = \overline{1, n};$
- транзитивна, тобто якщо будь-який елемент *ai*1*j*<sup>1</sup> перебуває у відношення *R* з елементом  $a_{i2i2}$ , а  $a_{i2i2}$  з елементом  $a_{i3i3}$ , то  $a_{i1i1}$  перебуває в цьому ж відношенні *R* з елементом *a*<sub>i3j3</sub> для усіх  $i_1, j_1, i_2, j_2, i_3, j_3 = \overline{1, n}$ .

Наявність цих властивостей дозволяє визначити всі елементи матриці попарних порівнянь, якщо відомі (*n* – 1) недіагональних елементів.

Оскільки матриця попарних порівнянь квадратна, не має особливого значення який в індексів приймати за номер рядка, а який за номер стовпця. Але протягом всієї задачі цей порядок не може змінюватися.

Основною перевагою використання матриці попарних порівнянь є можливість розрахунку на її основі функцій приналежності. Значення функції приналежності приймаються рівними відповідним координатам власного вектору  $L = (l_1, l_2, ..., l_n)$  матриці попарних порівнянь:  $\mu(v_i) = l_i$ ,  $i = \overline{1, n}$ . Власний вектор матриці можна знайти, розв'язавши систему рівнянь:

$$
\begin{cases} A \cdot L = \lambda_{\text{max}} \cdot L \\ l_1 + l_2 + \dots + l_n = 1 \end{cases}
$$

,

де  $\lambda_{\text{max}}$  – максимальне власне число матриці, тобто максимальний з розв'язків рівняння:

$$
\det \begin{pmatrix} a_{11} - \lambda & a_{12} & \dots & a_{1n} \\ a_{21} & a_{22} - \lambda & \dots & a_{2n} \\ \dots & \dots & \dots & \dots \\ a_{n1} & a_{n2} & \dots & a_{nn} - \lambda \end{pmatrix} = 0.
$$
 (8.1)

Величина  $\lambda_{\text{max}}$  є показником узгодженості думок ОПР при прийнятті рішення. При повній узгодженості  $\lambda_{\text{max}} = n - \text{poshi}(\lambda_{\text{max}})$  матриці, при неузгодженості  $\lambda_{\text{max}} >> n$ .

Обчислення детермінанта для матриць до третього порядку включно не являє труднощів. Для обчислення визначника четвертого порядку можна скористатися формулою:

$$
|A| = \sum_{k=1}^n (-1)^{k+1} a_{1k} M_k,
$$

де *M<sup>k</sup>* – детермінант матриці порядку (*n* – 1), яка отримана з початкової матриці викреслюванням першого рядка і стовпця з номером *k*. Так, наприклад, для матриці четвертого порядку:

$$
|A| = \begin{vmatrix} a_{11} & a_{12} & a_{13} & a_{14} \\ a_{21} & a_{22} & a_{23} & a_{24} \\ a_{31} & a_{32} & a_{33} & a_{34} \\ a_{41} & a_{42} & a_{43} & a_{44} \end{vmatrix} = a_{11} \begin{vmatrix} a_{22} & a_{23} & a_{24} \\ a_{32} & a_{33} & a_{34} \\ a_{42} & a_{43} & a_{44} \end{vmatrix} - a_{12} \begin{vmatrix} a_{21} & a_{23} & a_{24} \\ a_{31} & a_{33} & a_{34} \\ a_{41} & a_{43} & a_{44} \end{vmatrix} + a_{13} \begin{vmatrix} a_{21} & a_{22} & a_{24} \\ a_{31} & a_{32} & a_{34} \\ a_{41} & a_{42} & a_{44} \end{vmatrix} - a_{14} \begin{vmatrix} a_{21} & a_{22} & a_{23} \\ a_{31} & a_{32} & a_{33} \\ a_{41} & a_{42} & a_{43} \end{vmatrix}.
$$

0. (8.1)<br>
19 номиру матриці, при<br>
19 номиру матриці, при<br>
19 номиру матриці, при<br>
19 номири в сетвертого порядку вилючио не<br>
19 номири можна<br>
19 номири в сетвертого порядку можна<br>
19 номири матриклад, для<br>
19 номири в се Варто зазначити, що розрахунок власного вектору матриці для  $n \geq 5 \epsilon$ математично досить складною задачею. Тому у такому випадку, якщо відомо, що думки ОПР узгоджені між собою, розрахунок функцій приналежності значно спрощується і проводиться за формулою:

$$
\mu(v_i) = \frac{1}{a_{1i} + a_{2i} + \dots + a_{ni}},
$$
\n(8.2)

тобто зворотна сума елементів рядка, або, відповідно стовпця, залежно від прийнятої нумерації. За цими даними легко сформувати нечітку множину для кожного з варіантів. Для випадку, якщо важливість усіх критеріїв однакова:

$$
q_k = \left\{ \frac{\mu^k(v_1)}{v_1}, \frac{\mu^k(v_2)}{v_2}, \dots, \frac{\mu^k(v_n)}{v_n} \right\}.
$$
 (8.3)

Якщо важливість критеріїв не однакова і вони мають певні ваги, то:

$$
q_{k} = \left\{ \frac{\left[\mu^{k}(v_{1})\right]^{\nu_{1}}}{\nu_{1}}, \frac{\left[\mu^{k}(v_{2})\right]^{\nu_{2}}}{\nu_{2}}, \dots, \frac{\left[\mu^{k}(v_{n})\right]^{\nu_{n}}}{\nu_{n}} \right\}, \ \sum_{i=1}^{n} w_{i} = 1; w_{i} > 0, \ i = \overline{1...n}
$$
(8.4)

Вибір оптимального варіанту системи в обох вищезазначених випадках виконується згідно принципу визначення оптимального рішення в нечітких умовах Беллмана-Заде. Цей принцип сформулюється наступним чином: якщо на множині альтернативних варіантів  $X = \{x\}$  задано нечітку ціль  $\tilde{G}$  з функцією приналежності  $\mu_G(x)$  і нечітке обмеження  $\tilde{C}$  з функцією приналежності  $\mu_C(x)$  то нечітким рішенням на множині альтернативних варіантів *X* буде множина  $\widetilde{D} = \widetilde{G} \cap \widetilde{C}$ , функція приналежності якої  $\mu_D(x) = \min\{\mu_G(x), \mu_C(x)\}\.$  Оптимальнім при цьому буде розв'язок, що має максимальне значення функції приналежності множині  $\widetilde{D}$ , тобто max( $\mu_D(x)$ ).

У відповідності до принципу Баллмана-Заде, альтернативи, функції приналежності яких рівні, не розрізняються. Зокрема, всі рішення, функція приналежності яких дорівнює 1 можна вважати оптимальними.

#### **Приклад виконання роботи**

Розглянемо задачу пошуку оптимального варіанту іонообмінної смоли. Для спрощення розуміння прикладу, розглянемо лише три смоли: КУ-2, КУ-2- 20 і СХ-97 за трьома критеріями: повною обмінною ємністю, селективністю і вартістю. Приймемо наступні попарні порівняння:

За повною обмінною ємністю: слабка перевага КУ-2-20 над КУ-2; істотна перевага СХ-97 над КУ-2-20; явна перевага СХ-97 над КУ-2;

За повною селективністю: відсутня перевага КУ-2-20 над КУ-2; істотна перевага СХ-97 над КУ-2-20 і над КУ-2;

За вартістю: майже явна перевага КУ-2 над СХ-97; слабка перевага КУ-2 над КУ-2-20 і КУ-2-20 над СХ-97;

Введемо наступні позначення варіантів (*v*) і критеріїв (*q*):

- варіанти: *v*<sup>1</sup> КУ-2; *v*<sup>2</sup> КУ-2-20; *v*<sup>3</sup> СХ-97
- критерії: *q*<sup>1</sup> повна обмінна ємність; *q*<sup>2</sup> селективність; *q*<sup>3</sup> вартість: Запишемо постановку задачі оптимального вибору:

 $q_1$ : слабка перевага  $v_2$  над  $v_1$ ; істотна перевага  $v_3$  над  $v_2$ ; явна перевага  $v_3$  над  $v_1$ ;

 $q_2$ : відсутня перевага  $v_2$  над  $v_1$ ; істотна перевага  $v_3$  над  $v_2$  і  $v_3$  над  $v_1$ ;

 $q_3$ : майже явна перевага  $v_1$  над  $v_3$ ; слабка перевага  $v_1$  над  $v_2$  і  $v_2$  над  $v_3$ ;

Складемо матриці попарних порівнянь за шкалою Сааті:

$$
A(q_1) = \begin{bmatrix} 1 & 3 & 7 \\ 1/3 & 1 & 5 \\ 1/7 & 1/5 & 1 \end{bmatrix}; A(q_2) = \begin{bmatrix} 1 & 1 & 5 \\ 1 & 1 & 5 \\ 1/5 & 1/5 & 1 \end{bmatrix}; A(q_3) = \begin{bmatrix} 1 & 1/3 & 1/6 \\ 3 & 1 & 1/3 \\ 6 & 3 & 1 \end{bmatrix};
$$

 $\begin{vmatrix}\n\alpha_1 & 1 & 5 \\
1/7 & 1/5 & 1\n\end{vmatrix}$ ;  $A(\alpha_1) = \begin{vmatrix}\n1/5 & 1/5 & 1/5 \\
1/5 & 1/5 & 1/5\n\end{vmatrix}$ ;  $A(\alpha_1) = \begin{vmatrix}\n3 & 1 & 1/5 \\
3 & 3 & 1\n\end{vmatrix}$ ;<br> **b** ysary as re, mo мы рожесляли значения за шкалоою по рядках.<br> **b**, иодильший роурда Зверніть увагу на те, що ми розселяли значення за шкалою по рядках. Таким чином, подальший розрахунок також будемо проводити по рядках. Розрахуємо функції приналежності кожного з варіантів за формулою (8.2) і побудуємо нечіткі множини (8.3):

$$
\mu^1(v_1) = \frac{1}{1+3+7} = 0,091; \ \mu^1(v_2) = \frac{1}{1/3+1+5} = 0,158; \ \mu^1(v_3) = \frac{1}{1/7+1/5+1} = 0,745.
$$

Таким чином:

$$
q_1 = \left\{ \frac{0,091}{v_1}, \frac{0,158}{v_2}, \frac{0,745}{v_3} \right\}.
$$

Аналогічно знаходимо:

$$
q_2 = \left\{ \frac{0,143}{v_1}, \frac{0,143}{v_2}, \frac{0,714}{v_3} \right\}, q_3 = \left\{ \frac{0,667}{v_1}, \frac{0,235}{v_2}, \frac{0,1}{v_3} \right\}
$$

Тоді, у відповідності до принципу оптимальності Беллмана-Заде отримаємо наступну множину рішень за умови, що всі критерії рівнозначні:

$$
D = \left\{ \frac{0,091}{v_1}, \frac{0,143}{v_2}, \frac{0,1}{v_3} \right\}.
$$

Таким чином, оптимальним слід вважати другий варіант – іонообмінну смолу КУ-2-20.

Тепер розглянемо випадок, коли критерії відбору також проранжовані за важливістю за школою Сааті. Припустимо, що результати ранжування наступні:

*w*: явна перевага критерію *q*<sup>1</sup> над *q*3; слабка перевага критерію *q*<sup>2</sup> над *q*1; майже абсолютна перевага *q*<sup>2</sup> над *q*3.

Складемо матрицю попарних порівнянь критеріїв:

$$
A(w) = \begin{bmatrix} 1 & 3 & 1/7 \\ 1/3 & 1 & 8 \\ 7 & 1/8 & 1 \end{bmatrix}.
$$

Для перевірки узгодженості цих думок обчислимо власні значення матриці *A*(*w*) за (6.1):

$$
\det\begin{pmatrix} 1-\lambda & 3 & 1/7 \\ 1/3 & 1-\lambda & 8 \\ 7 & 1/8 & 1-\lambda \end{pmatrix} = (1-\lambda)^3 + 7 \cdot 3 \cdot 8 + \frac{1}{7} \cdot \frac{1}{8} \cdot \frac{1}{3} - 3 \cdot (1-\lambda) = 0
$$

Це рівняння має лише один раціональний розв'язок  $\lambda \approx 6.67$ . Це значення має той же порядок, що і розмірність матриці, тому думки про значущість критеріїв можна вважати узгодженими.

Розрахуємо для цієї матриці функції приналежності і сформуємо нечітку множину:

$$
w = \left\{ \frac{0,241}{q_1}, \frac{0,107}{q_2}, \frac{0,123}{q_3} \right\}.
$$

Оскільки не виконується обмеження  $\sum w_i = 1$  $\sum_{i=1}^n w_i =$ *i*  $w_i = 1$ , про нормуємо одержані функції приналежності. Для цього розділимо кожну з них на їх суму:

$$
w_1 = \frac{0,241}{0,241 + 0,107 + 0,123} = 0,512; \ w_2 = 0,227; \ w_3 = 0,261.
$$

Перерахуємо нечіткі множини альтернативних варіантів з врахуванням вагових коефіцієнтів:

$$
q_{1} = \left\{ \frac{0,091^{0.512}}{v_{1}}, \frac{0,158^{0.512}}{v_{2}}, \frac{0,745^{0.512}}{v_{3}} \right\}, \quad q_{2} = \left\{ \frac{0,143^{0.227}}{v_{1}}, \frac{0,143^{0.227}}{v_{2}}, \frac{0,714^{0.227}}{v_{3}} \right\},
$$

$$
q_{3} = \left\{ \frac{0,667^{0.261}}{v_{1}}, \frac{0,235^{0.261}}{v_{2}}, \frac{0,100^{0.261}}{v_{3}} \right\}
$$

В результаті одержимо:

$$
q_1 = \left\{ \frac{0,293}{v_1}, \frac{0,389}{v_2}, \frac{0,860}{v_3} \right\}, \quad q_2 = \left\{ \frac{0,643}{v_1}, \frac{0,643}{v_2}, \frac{0,926}{v_3} \right\}, \quad q_3 = \left\{ \frac{0,900}{v_1}, \frac{0,682}{v_2}, \frac{0,548}{v_3} \right\}
$$

У відповідності до принципу Беллмана-Заде знаходимо:

$$
D = \left\{ \frac{0,293}{v_1}, \frac{0,389}{v_2}, \frac{0,548}{v_3} \right\}.
$$

Таким чином, оптимальним слід вважати третій варіант – іонообмінну смолу СХ-97.

### **Контрольні запитання**

1. Що таке нечітка невизначеність даних? Чим характеризується такий вид невизначеності?

2. У чому полягає відмінність нечіткої і ймовірнісної невизначеностей? Нечіткої і інтервальної невизначеностей?

3. Наведіть формулювання принципу оптимальності Беллмана-Заде. Поясніть, для чого використовується цей принцип?

4. Що таке шкала Сааті? Як вона будується? Для чого застосовують шкалу Сааті у задачах з нечіткою невизначеністю?

5. Що таке власні числа матриці? Як вони знаходяться? Для чого застосовують власні числа матриці у задачах з нечіткою невизначеністю?

6. Як розрахувати функції приналежності без використання власних чисел матриці? В яких випадках слід вдаватися до подібного розрахунку?

Література до роботи: [2]

### *Список рекомендованої літератури*

- <span id="page-51-0"></span>1. *Вощинин А.П*. Оптимизация в условиях неопределенности [Текст]: Книга+дискета. / А.П. Волощин, Г.Р. Сотиров. – МЭИ(СССР), «Техника» (НРБ), 1989. – 224 с., ил. ISBN 5-7046-0001-8
- 2. *Дилигенский, Н.В.* Нечеткое моделирование и многокритериальная оптимизация производственных систем в условиях неопределенности: технология, экономика, экология. [Текст] / Н.В. Дилигенский, Л.Г. Дымова, П.В. Севастьянов – М. : «Машиностроение – 1», 2004. – 397 с. . – Бібліогр.: с. 372-977.
- 3. *Лю, Б.* Теория и практика неопределенного программирования (Адаптивные и интеллектуальные системы) [Текст] / Баодин Лю; Пер. с англ., – БИНОМ. Лаборатория знаний, 2005. – 416.: ил. – ISBN 5-94774-241-1
- 4. *Островский, Г.М.* Технические системы в условиях неопределенности: анализ гибкости и оптимизация: учебное пособие [Текст] / Г.М. Островский, Ю.М. Волин. – Москва, БИНОМ. Лаборатория знаний, 2008. – 319 с.: ил. ISBN 978-5-94774-732-4
- 5. *Статюха, Г.А.* Автоматизированное проектирование химико– технологических систем. [Текст] / Г.А. Статюха, Киев: Вища школа, 1990, 400 с.
- 6. *Холоднов, В.А.* Системный анализ и принятие решений. Компьютерное моделирование и оптимизация объектов химической технологии в Mathcad и Excel: учебное пособие [Текст] / В.А. Холоднов, В.П. Решетиловский, М.Ю. Лебедева, Е.С. Боровинская. СПб.: СПбГТИ (ТУ), 2007. – 425 с.
- 7. *Холоднов, В.А.* Системный анализ и принятие решений. Компьютерные технологии решения задач многоцелевой оптимизации систем: учебное пособие [Текст] / В.А. Холоднов, М.Ю. Лебедева, А.Е. Пунин, К. Хартманн. СПб.: СПбГТИ (ТУ), 2006. – 153 с.

## *Додаток А*

## **Варіанти завдань практичної роботи 1**

<span id="page-52-1"></span><span id="page-52-0"></span>*Таблиця А.1 –* Значення коефіцієнтів експериментально-статистичних моделей.

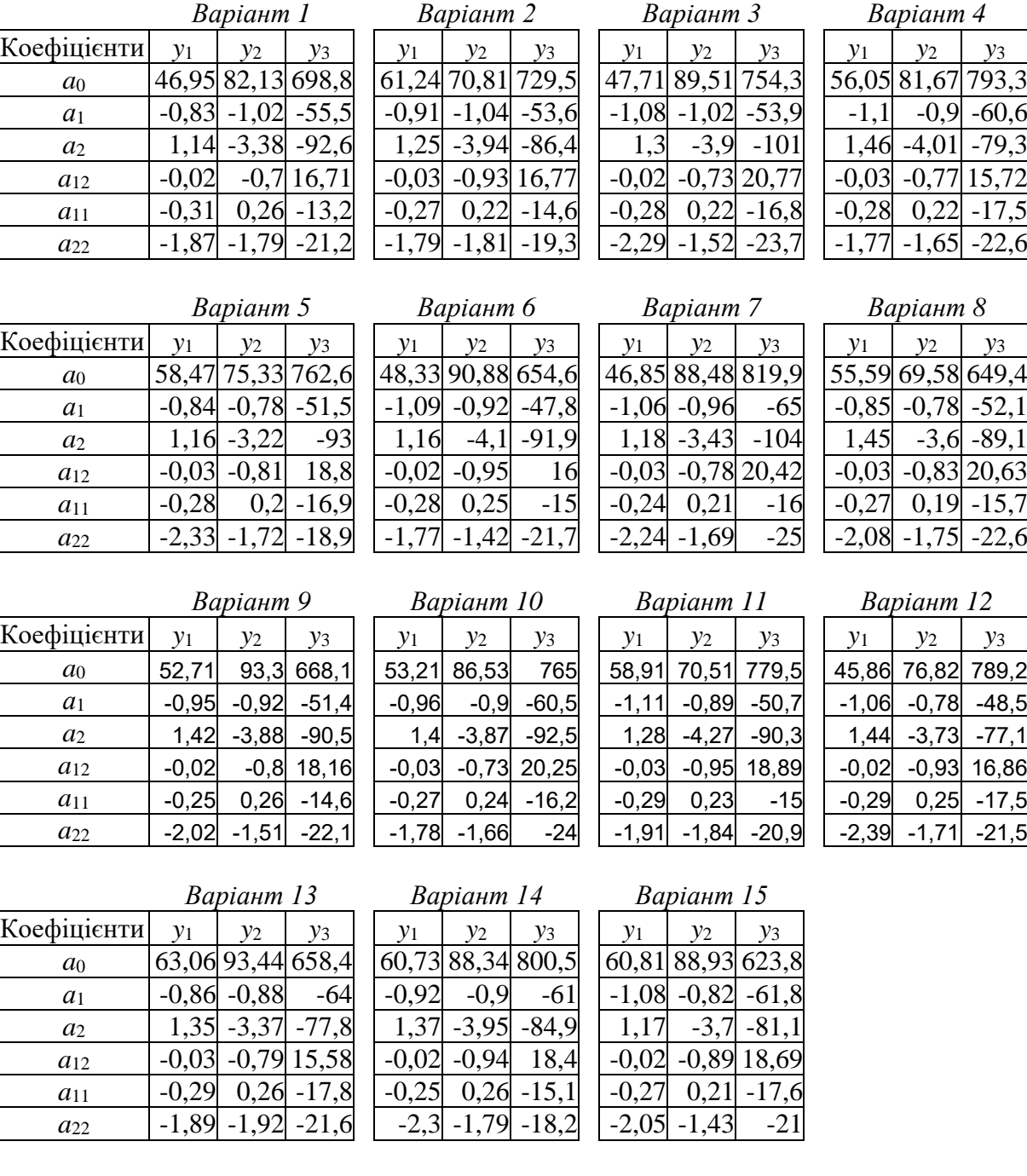

## *Додаток Б*

## **Варіанти завдань практичної роботи 2**

<span id="page-53-1"></span><span id="page-53-0"></span>*Таблиця Б.1 –* Результати експериментів*.*

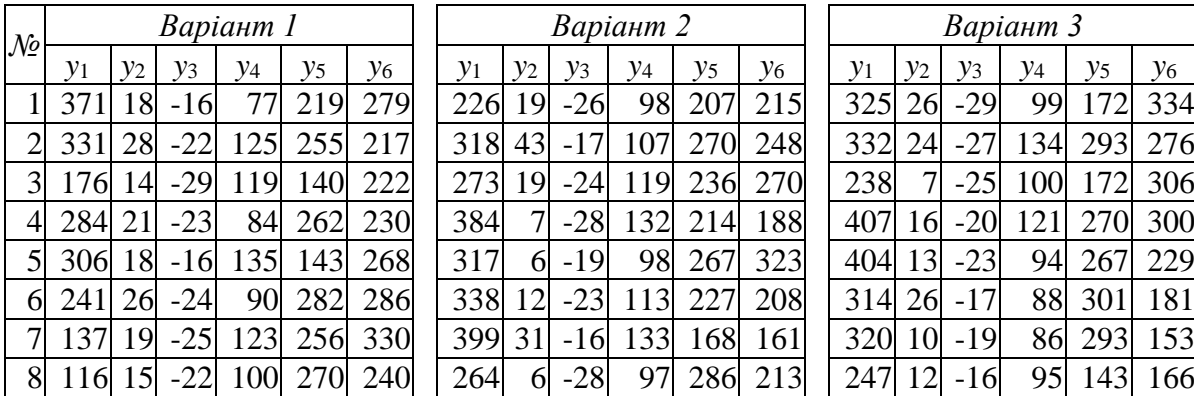

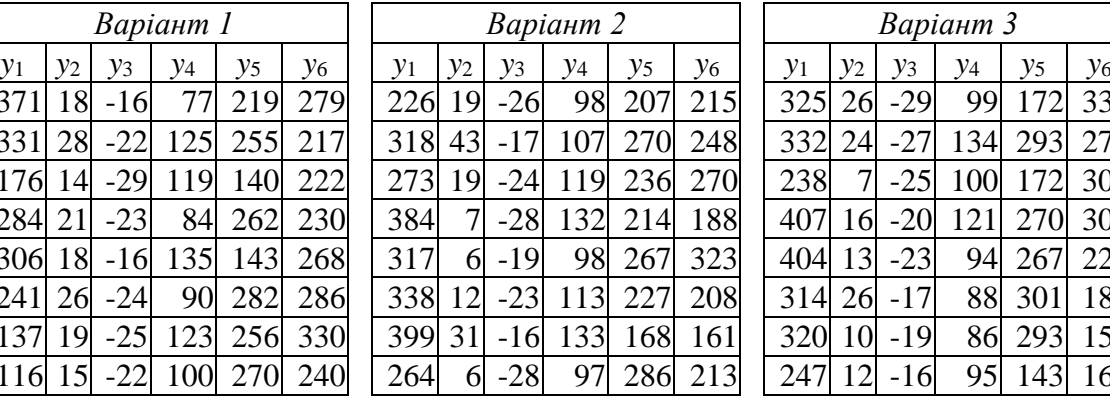

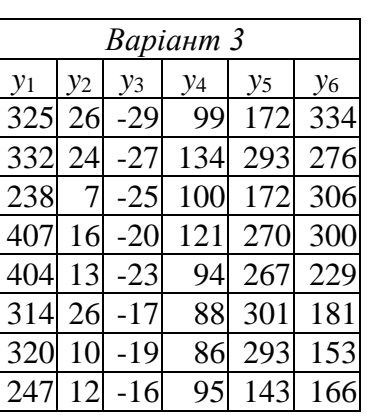

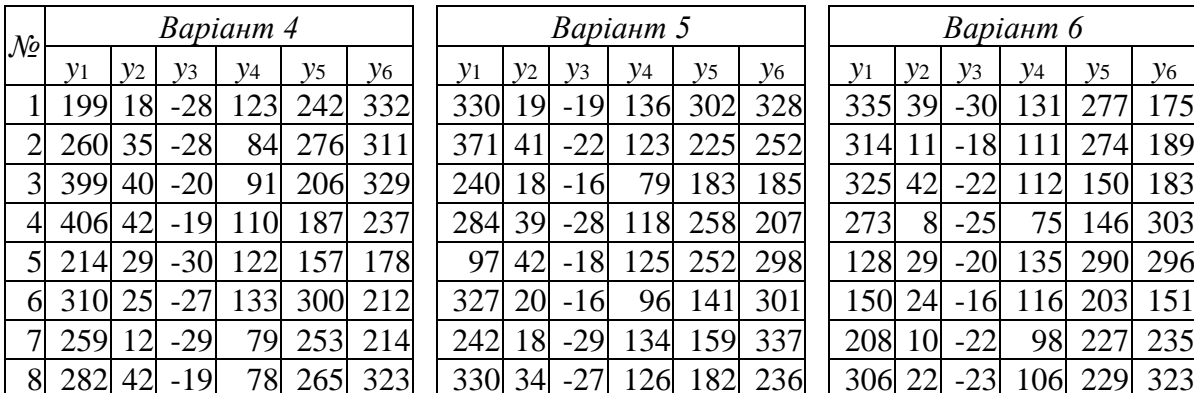

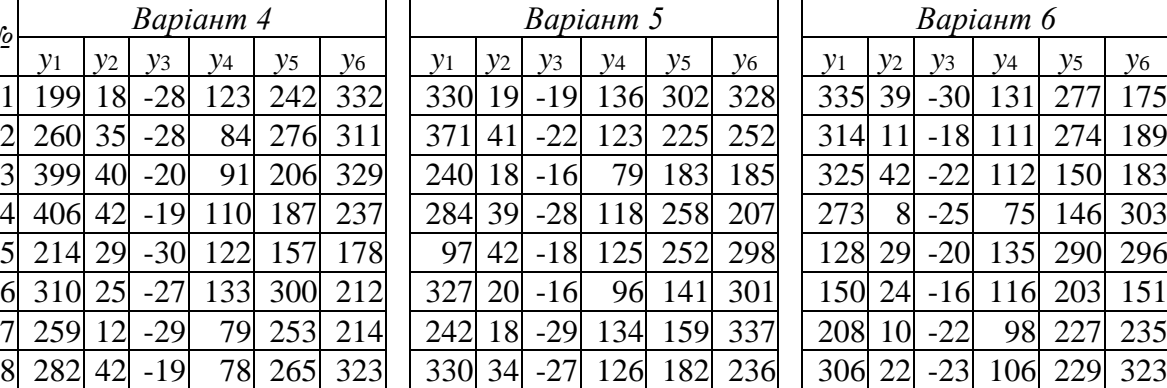

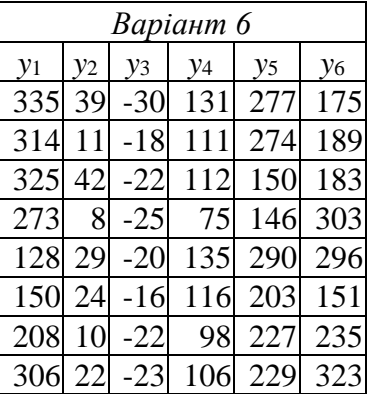

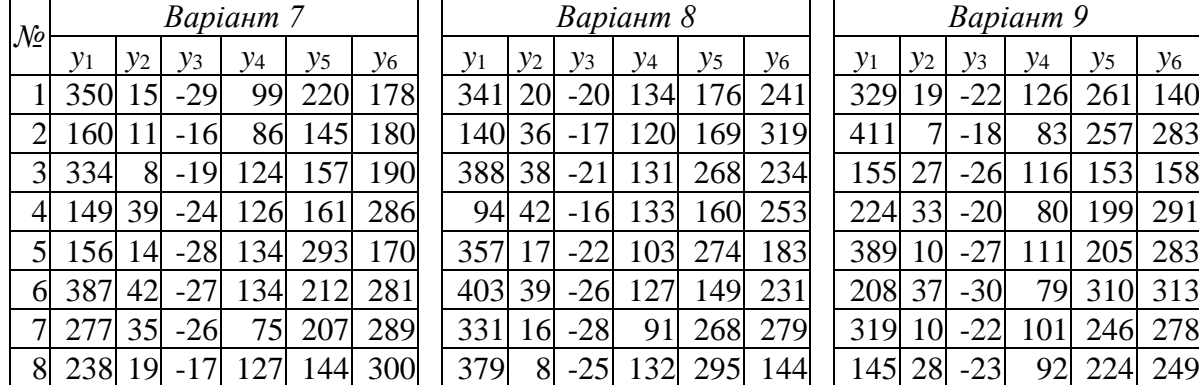

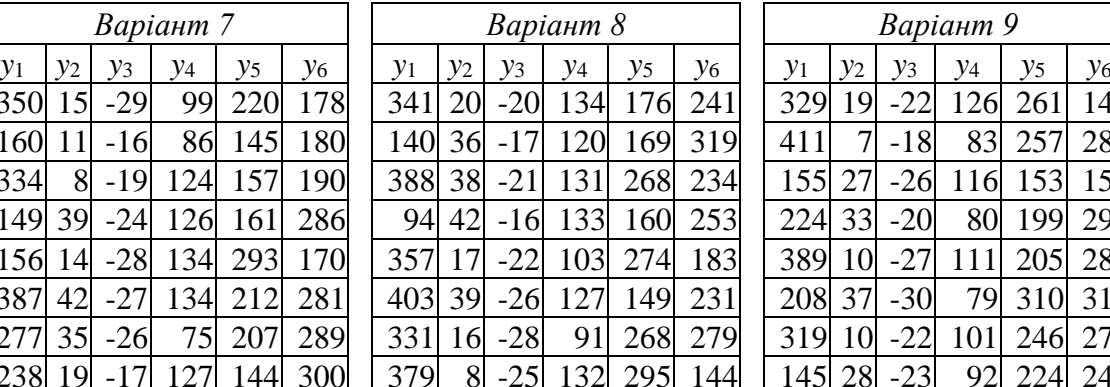

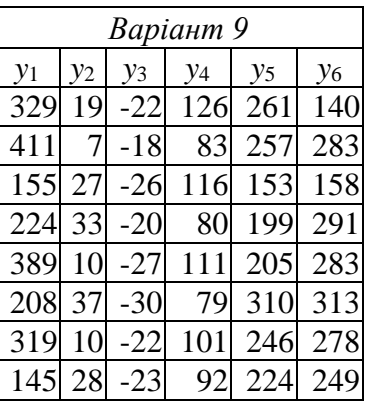

## Продовження таблиці Б.2

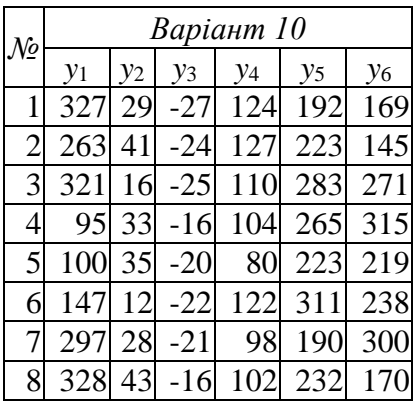

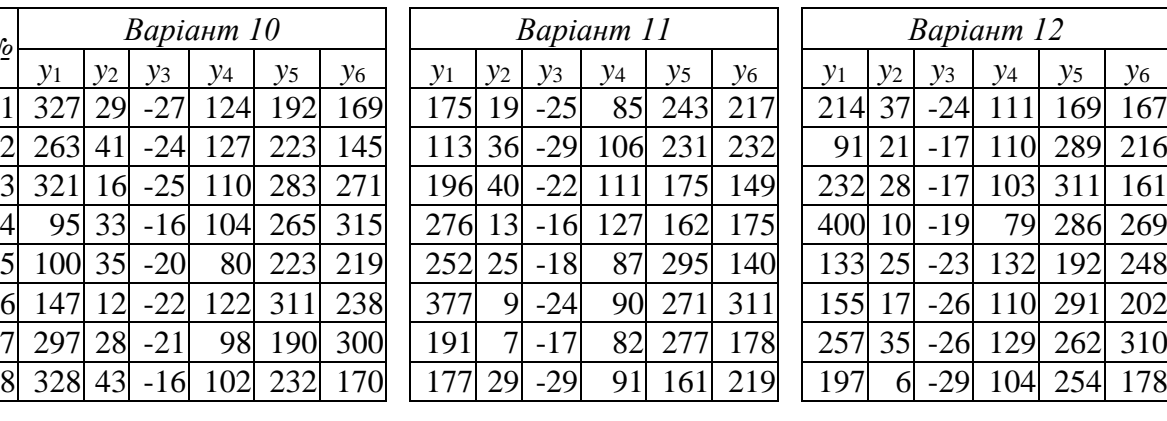

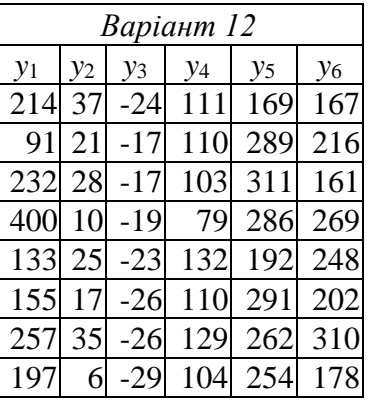

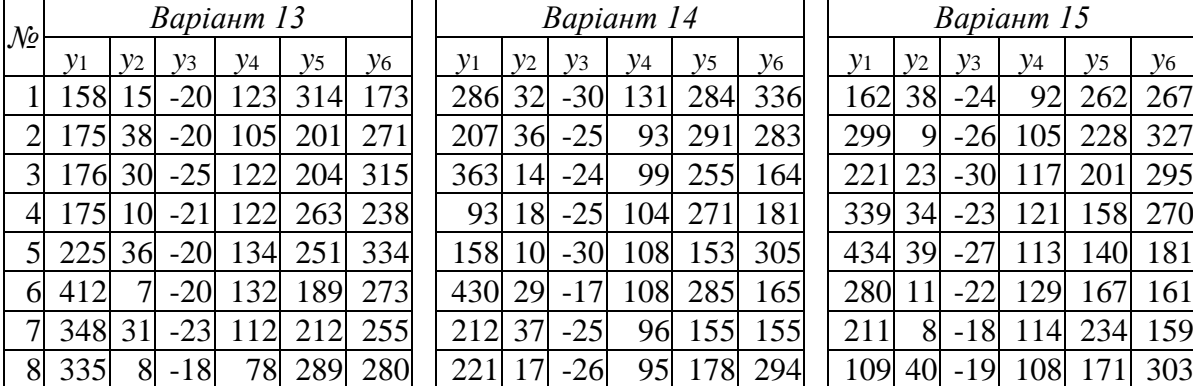

*Варіант 13 Варіант 14 Варіант 15 y*<sup>1</sup> *y*<sup>2</sup> *y*<sup>3</sup> *y*<sup>4</sup> *y*<sup>5</sup> *y*<sup>6</sup> *y*<sup>1</sup> *y*<sup>2</sup> *y*<sup>3</sup> *y*<sup>4</sup> *y*<sup>5</sup> *y*<sup>6</sup> *y*<sup>1</sup> *y*<sup>2</sup> *y*<sup>3</sup> *y*<sup>4</sup> *y*<sup>5</sup> *y*<sup>6</sup> 212 37 -25 96 155 155<br>221 17 -26 95 178 294 178 294

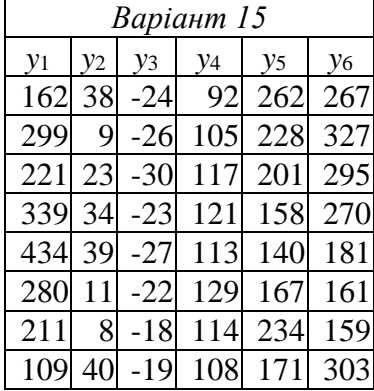

*Таблиця Б.2 –* Рівні бажаностей.

|            |             |            | Значення на граничних рівнях: |                           |  |  |
|------------|-------------|------------|-------------------------------|---------------------------|--|--|
| Показник   | дуже погано | погано -   | задовільно                    | $\partial o \delta p e -$ |  |  |
|            | $-$ погано  | задовільно | $\partial$ oбре               | дуже добре                |  |  |
| $y_1$      | 95          | 120        | 200                           | 300                       |  |  |
| $y_2$      | 40          | 20         | 15                            | 10                        |  |  |
| $y_3$      | $-15$       | $-18$      | $-20$                         | $-25$                     |  |  |
| <b>y</b> 4 | 130         | 105        | 90                            | 80                        |  |  |
| $y_5$      | 150         | 220        | 250                           | 340                       |  |  |
| У6         | 150         | 200        | 280                           | 330                       |  |  |

## *Додаток В*

## **Варіанти завдань практичних робіт 3 і 4**

<span id="page-55-1"></span><span id="page-55-0"></span>*Таблиця В.1* – Результати ранжування властивостей сорбентів

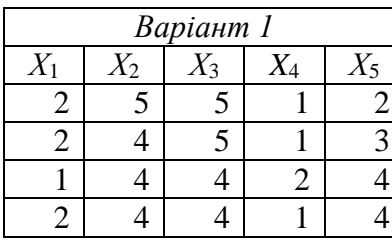

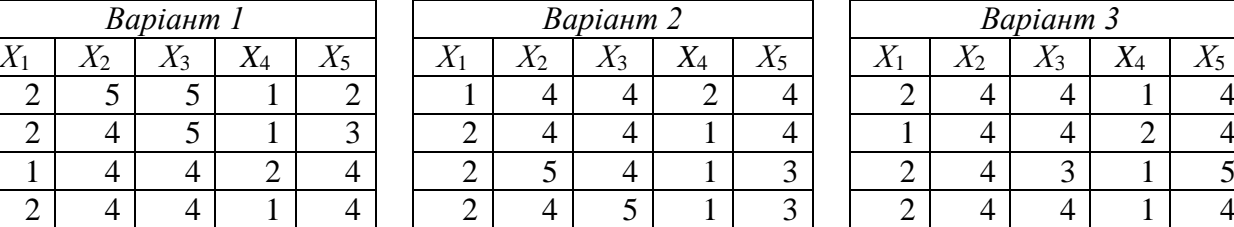

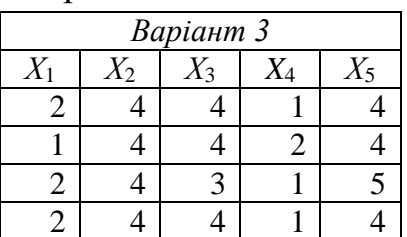

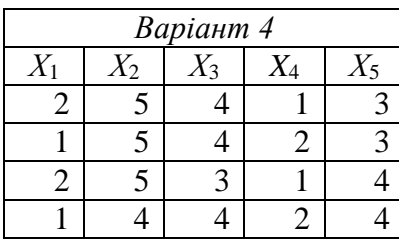

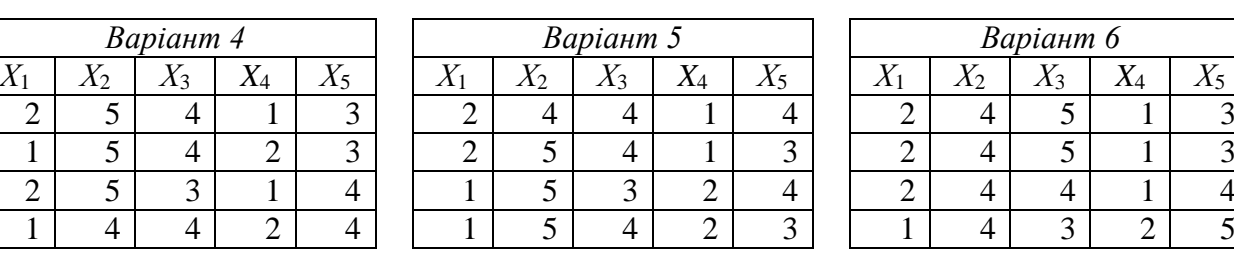

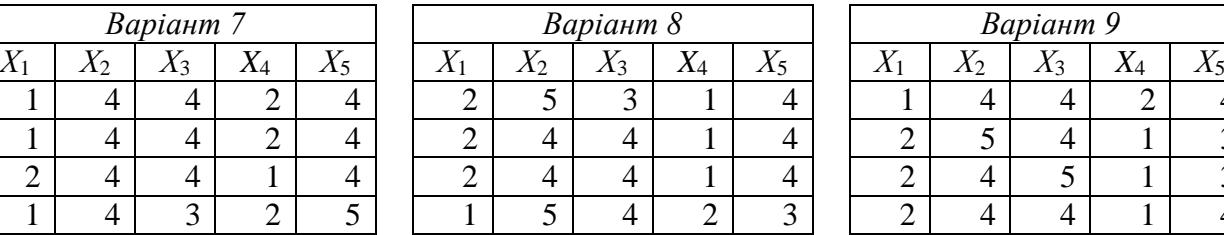

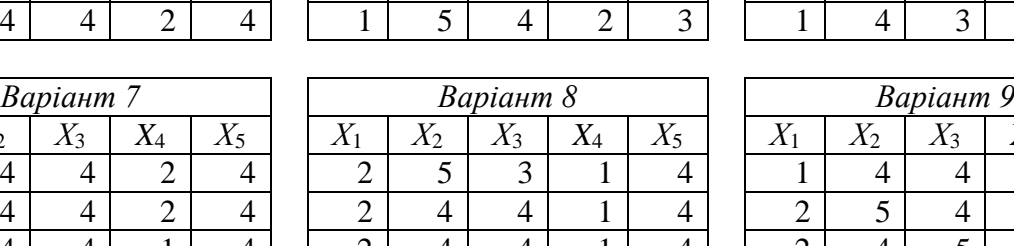

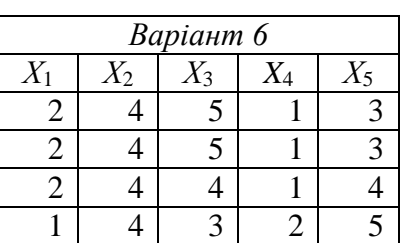

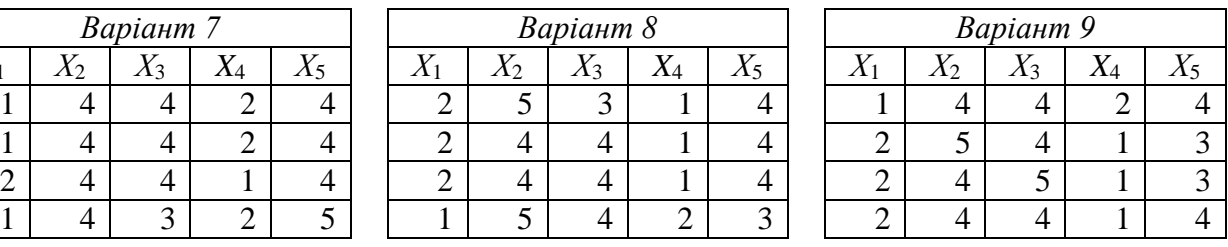

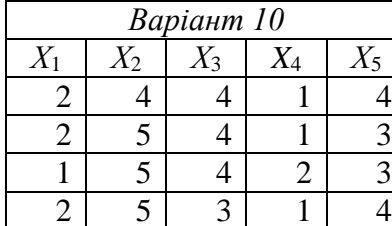

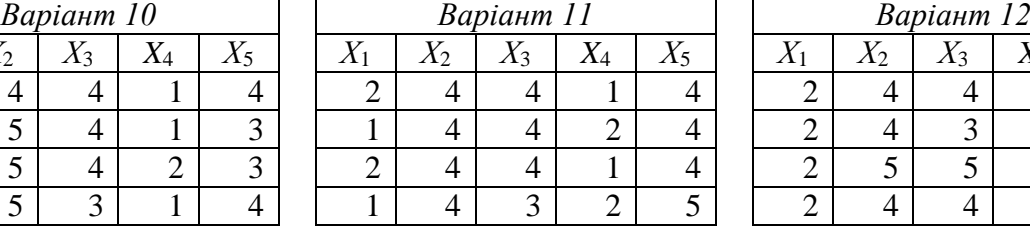

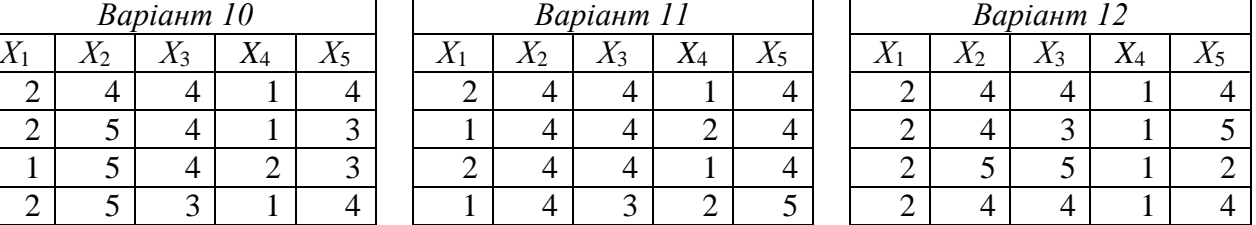

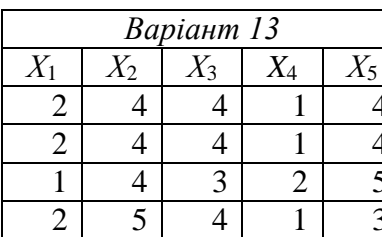

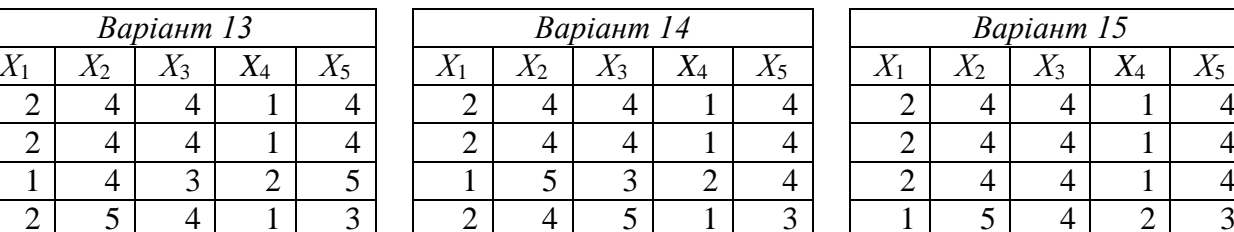

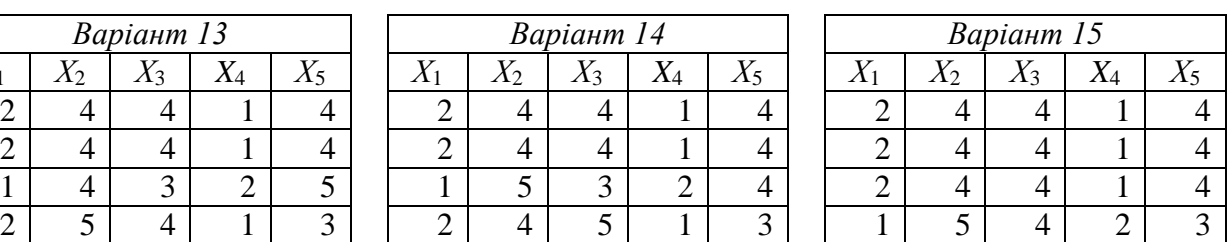

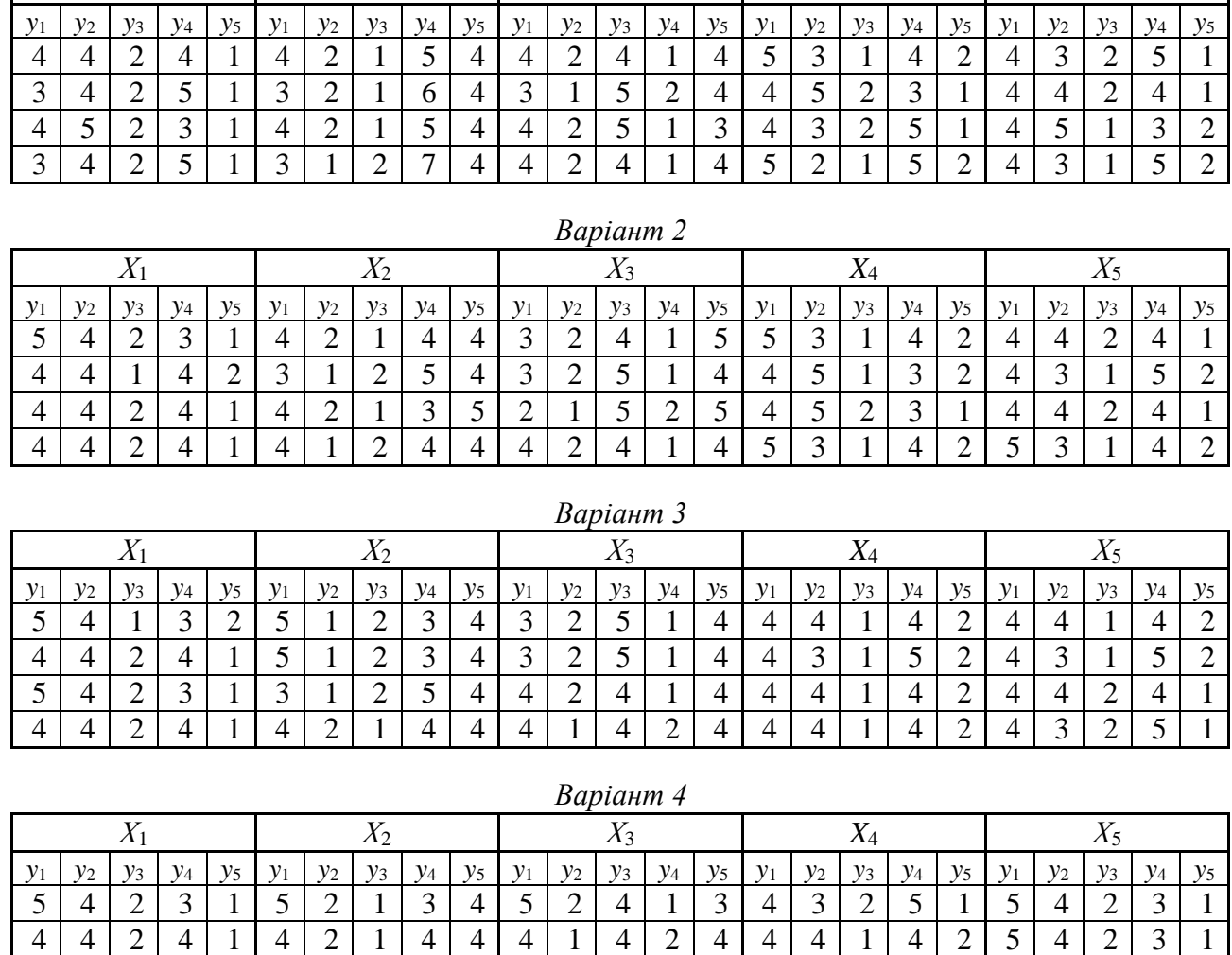

## *Таблиця В.2* – Результати ранжування сорбентів за їх властивостями

*Варіант 1*  $X_1$   $X_2$   $X_3$   $X_4$   $X_5$ 

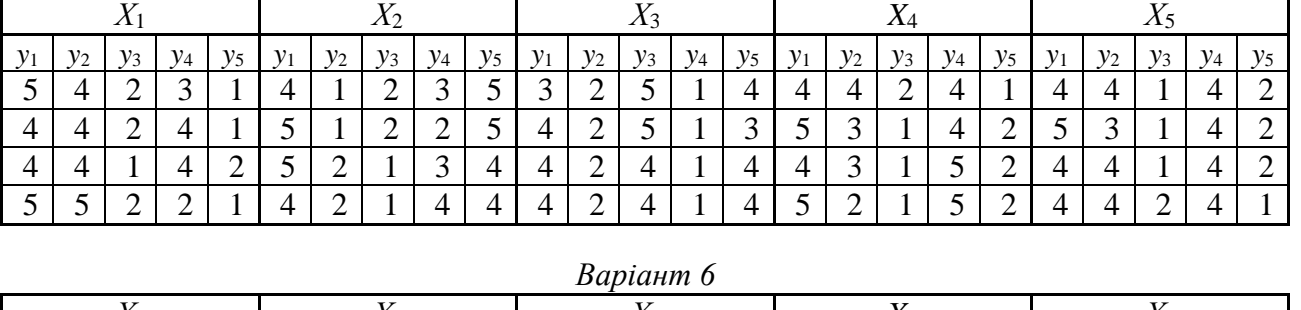

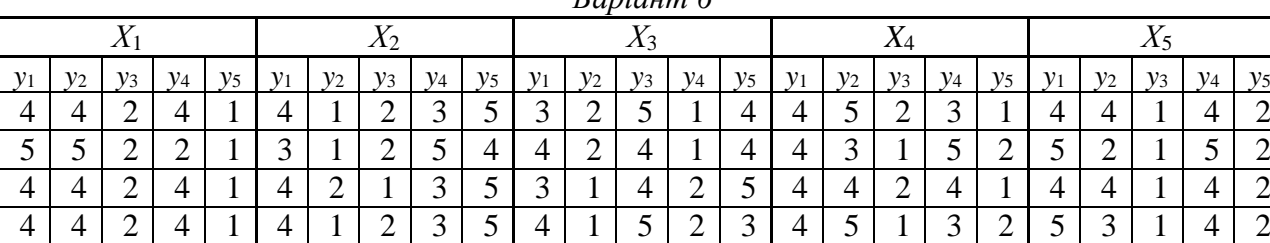

#### *Варіант 5*

Е

4 | 5 | 1 | 3 | 2 | 3 | 1 | 2 | 5 | 4 | 3 | 1 | 5 | 2 | 4 | 5 | 3 | 1 | 4 | 2 | 4 | 3 | 1 | 5 | 2 3 | 5 | 2 | 4 | 1 | 5 | 1 | 2 | 3 | 4 | 5 | 1 | 4 | 2 | 3 | 5 | 2 | 1 | 5 | 2 | 5 | 2 | 1 | 5 | 2

### 57

## Продовження таблиці В.2

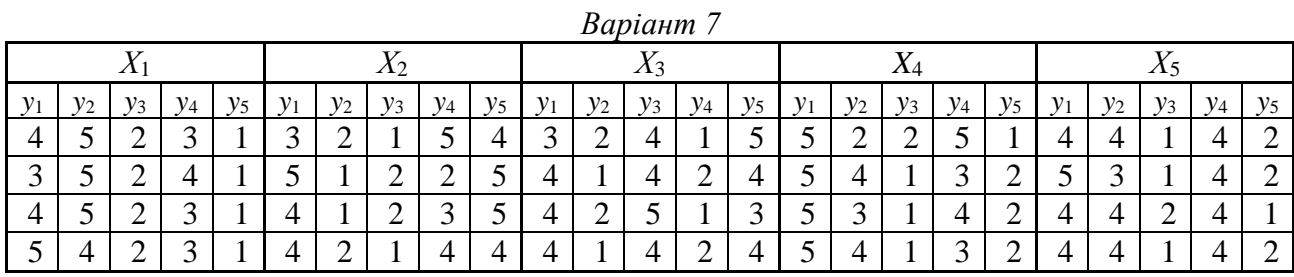

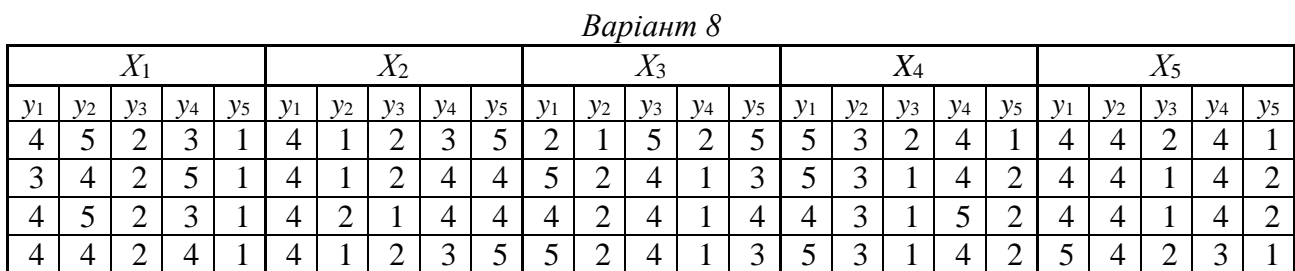

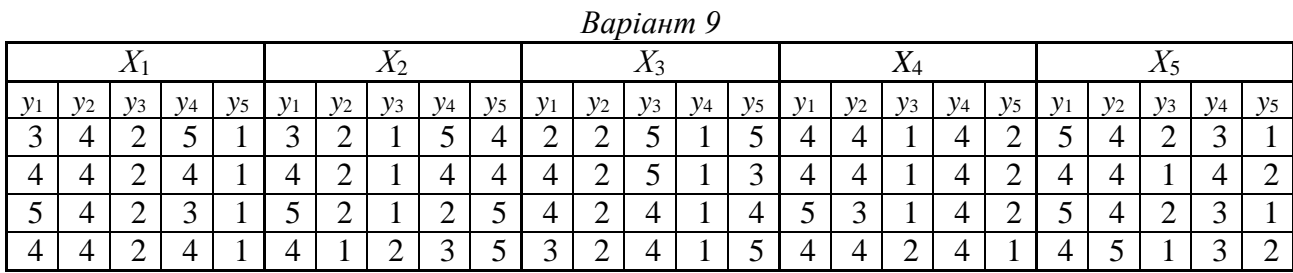

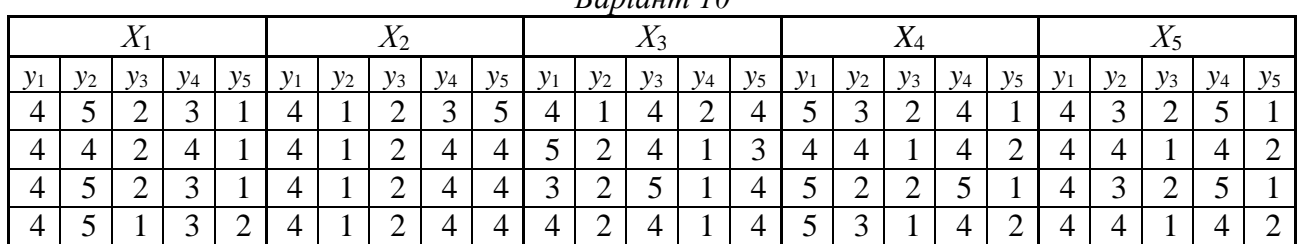

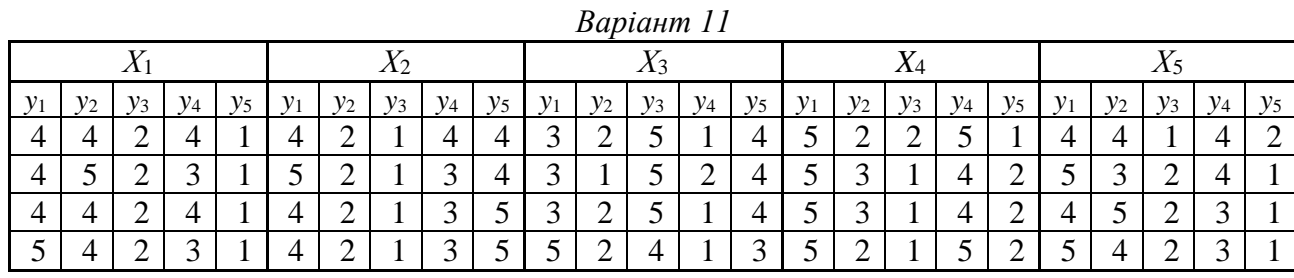

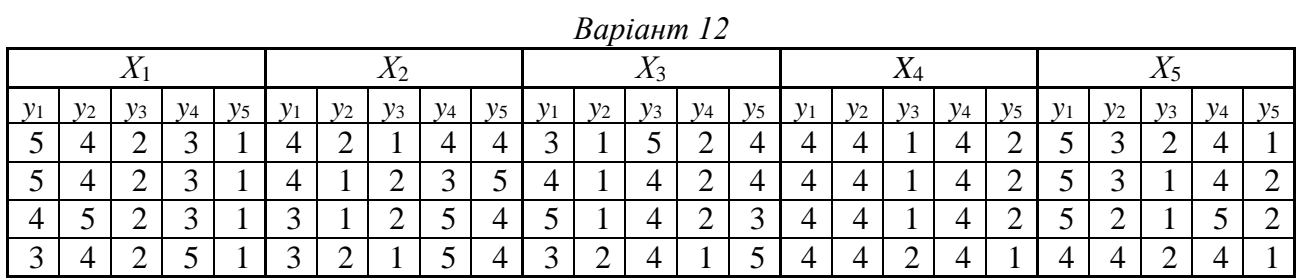

### 58

## *Варіант 10*

## Продовження таблиці В.2

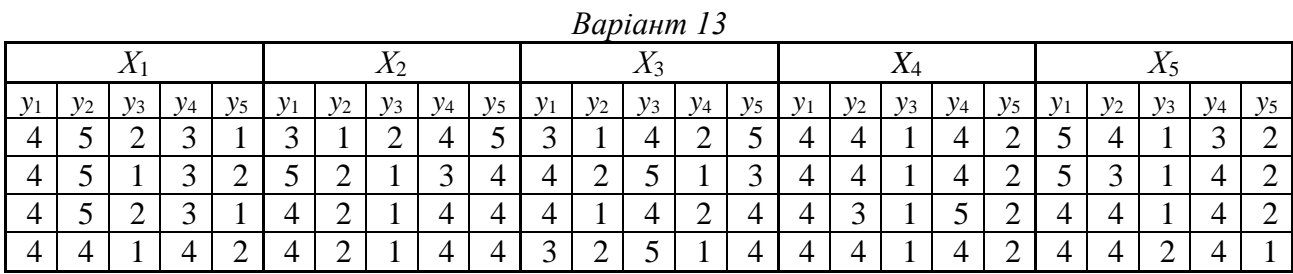

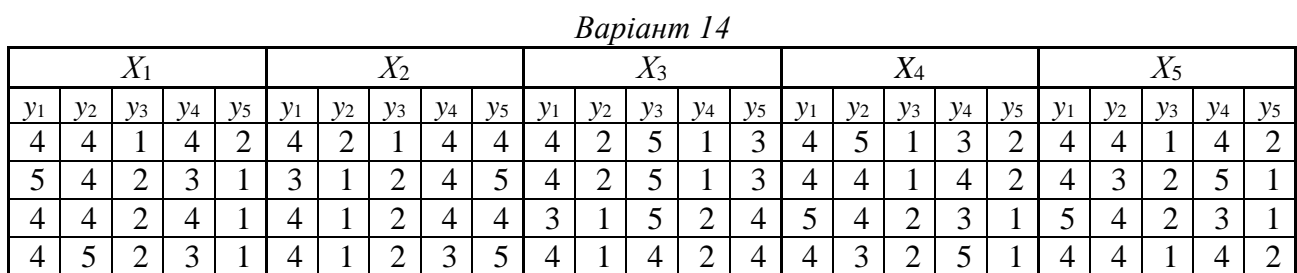

|       |       |       |               |       |              |       |       |       |       |       |             |       | $\n  -$ |       |       |       |       |       |       |   |       |       |       |       |
|-------|-------|-------|---------------|-------|--------------|-------|-------|-------|-------|-------|-------------|-------|---------|-------|-------|-------|-------|-------|-------|---|-------|-------|-------|-------|
| ◢▴    |       |       | $\rightarrow$ |       |              |       |       |       |       |       | $\Lambda$ 4 |       |         |       | رند∡  |       |       |       |       |   |       |       |       |       |
| $y_1$ | $y_2$ | $v_3$ | $v_4$         | $y_5$ | $\mathbf{v}$ | $y_2$ | $y_3$ | $v_4$ | $y_5$ | $y_1$ | $y_2$       | $y_3$ | $v_4$   | $y_5$ | $y_1$ | $y_2$ | $y_3$ | $y_4$ | $y_5$ |   | $y_2$ | $y_3$ | $v_4$ | $y_5$ |
|       |       |       |               |       | ັ            |       |       |       |       | ັ     |             | ັ     |         |       |       |       |       |       |       |   |       | ∽     |       |       |
|       |       |       |               | ↩     |              | ∠     |       |       |       |       |             |       |         |       |       |       |       |       |       | ັ | ◠     |       |       |       |
|       |       |       |               | ↩     | $\sim$       | ↵     |       |       |       |       |             |       |         |       |       |       |       | ⌒     | ∽     |   |       |       |       |       |
|       |       | ↩     |               |       |              | ∸     |       |       |       |       |             |       |         |       |       |       |       |       | ∽     |   |       |       |       | ∠     |

*Варіант 15*

## *Додаток Г*

## **Варіанти завдань практичної роботи 5**

<span id="page-59-1"></span><span id="page-59-0"></span>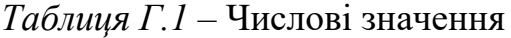

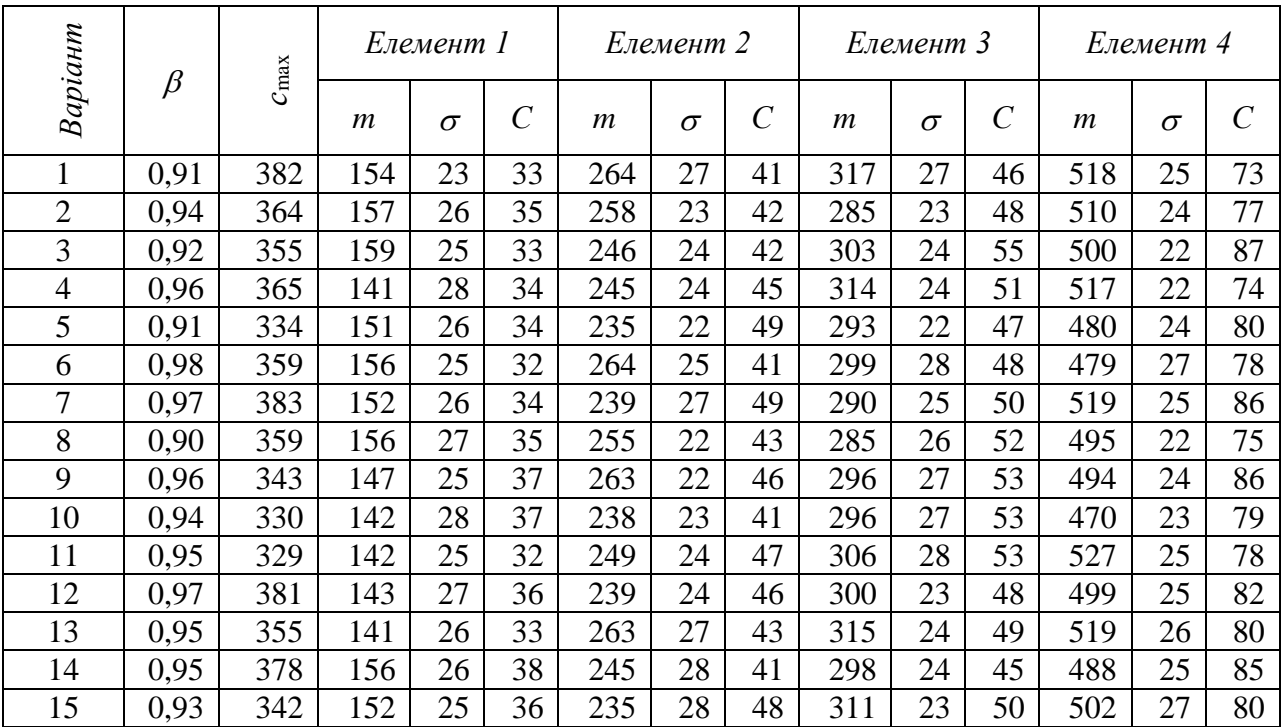

## *Додаток Д*

## **Варіанти завдань практичної роботи 6**

<span id="page-60-1"></span><span id="page-60-0"></span>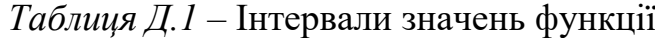

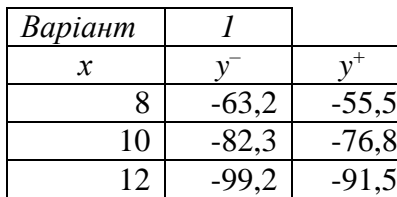

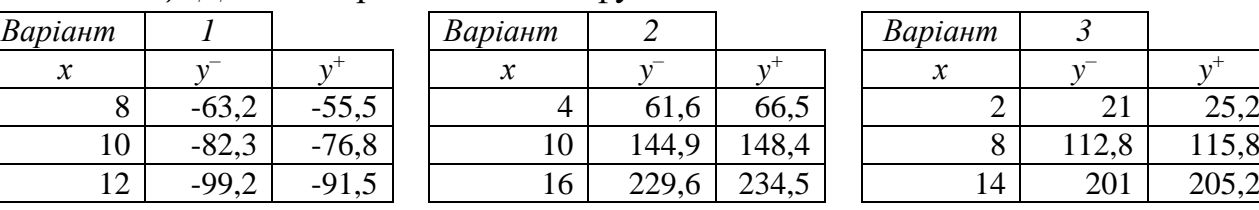

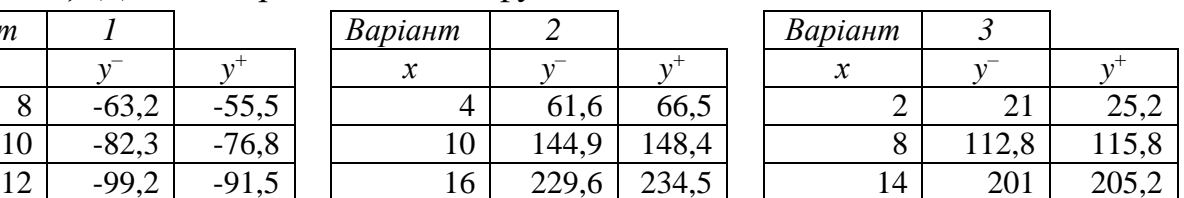

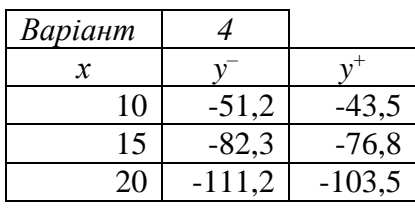

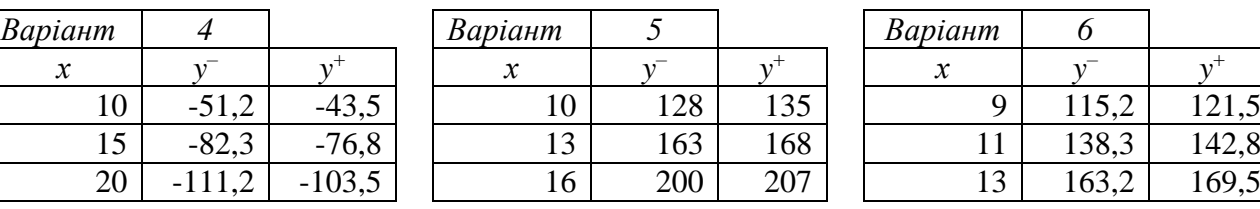

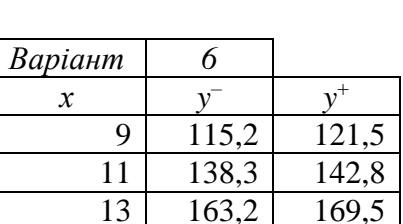

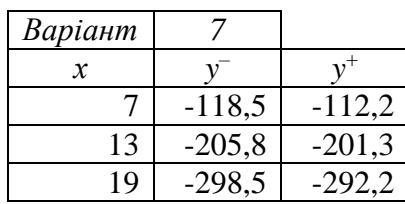

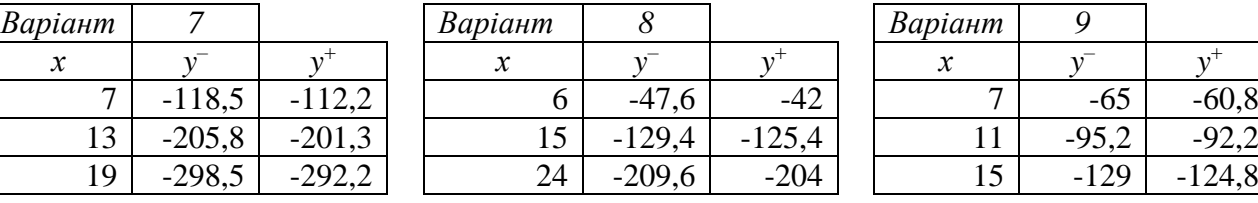

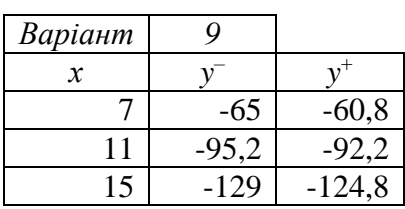

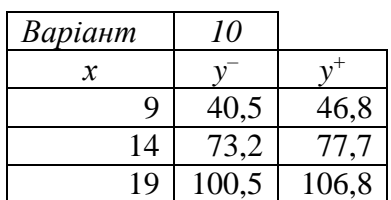

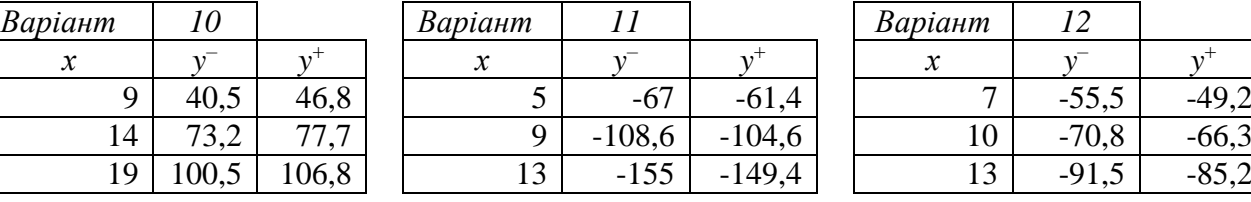

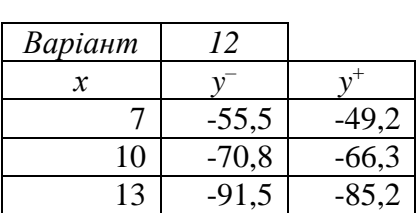

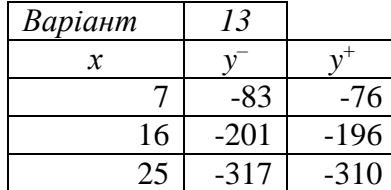

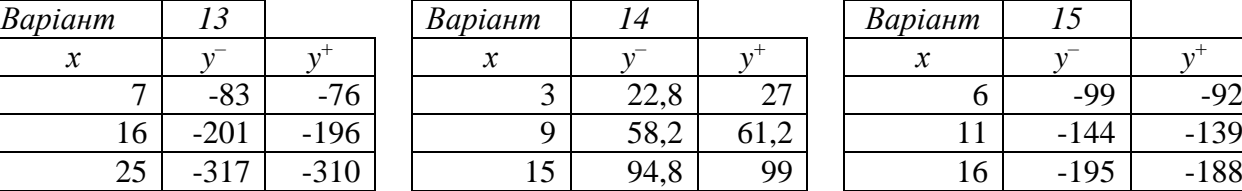

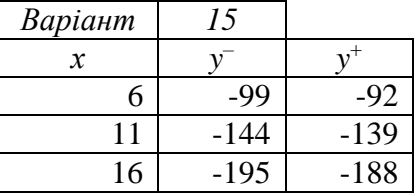

## *Додаток Е*

## **Варіанти завдань практичної роботи 8**

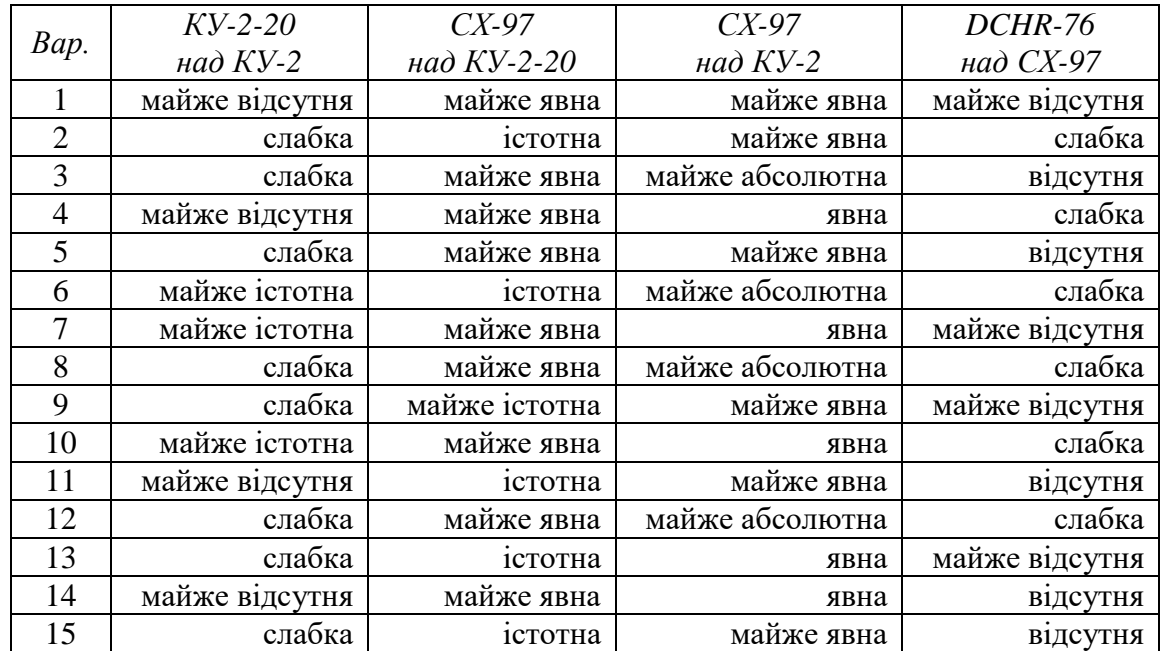

<span id="page-61-1"></span><span id="page-61-0"></span>*Таблиця Е.1* – Результати попарних порівнянь за обмінною ємністю.

*Таблиця Е.2* – Результати попарних порівнянь за селективністю.

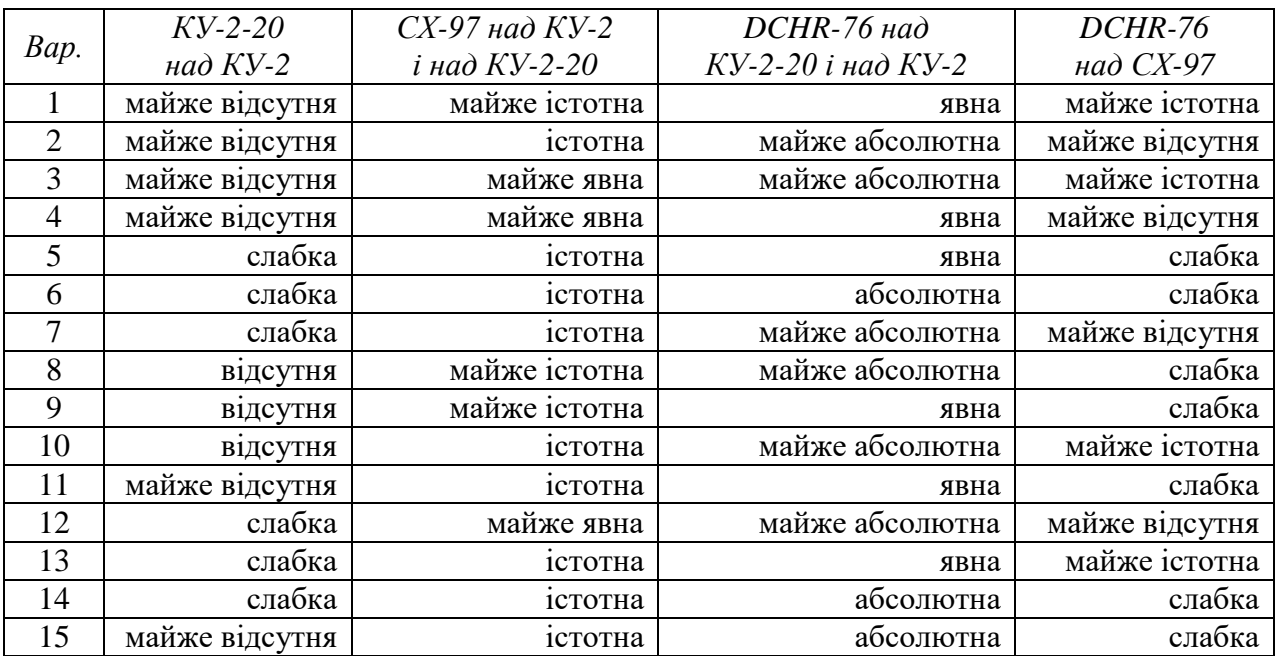

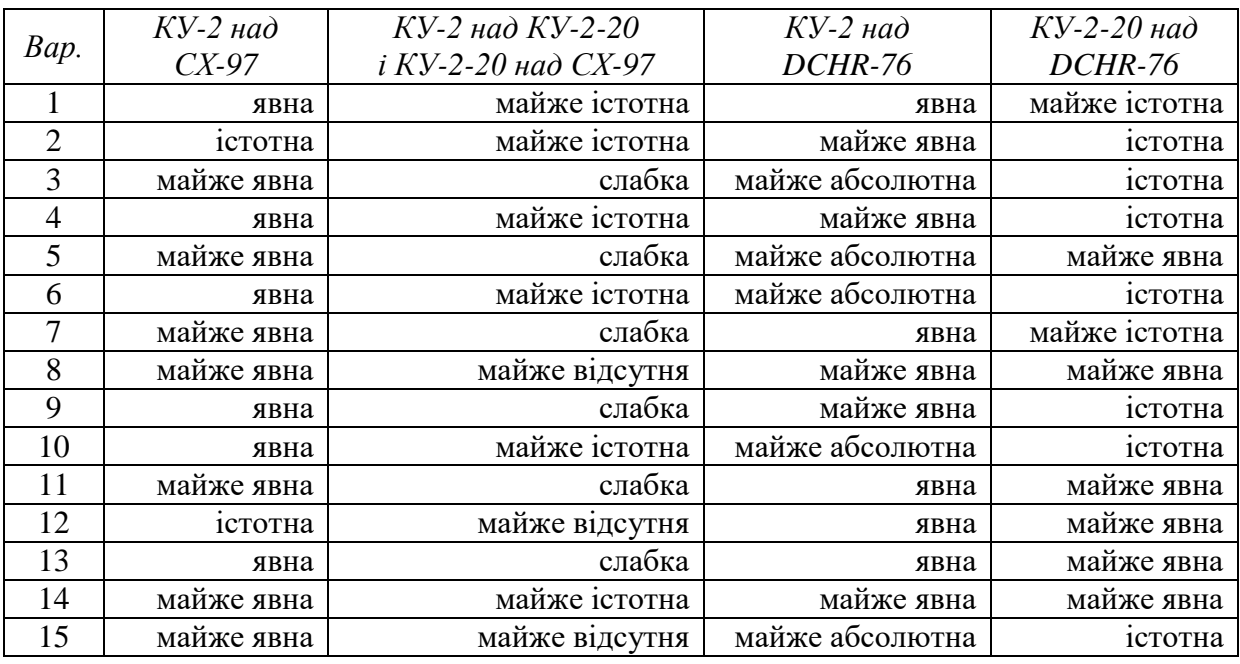

## *Таблиця Е.3* – Результати попарних порівнянь за вартістю.

## *Таблиця Е.4* – Результати попарних порівнянь за робочим інтервалом рН.

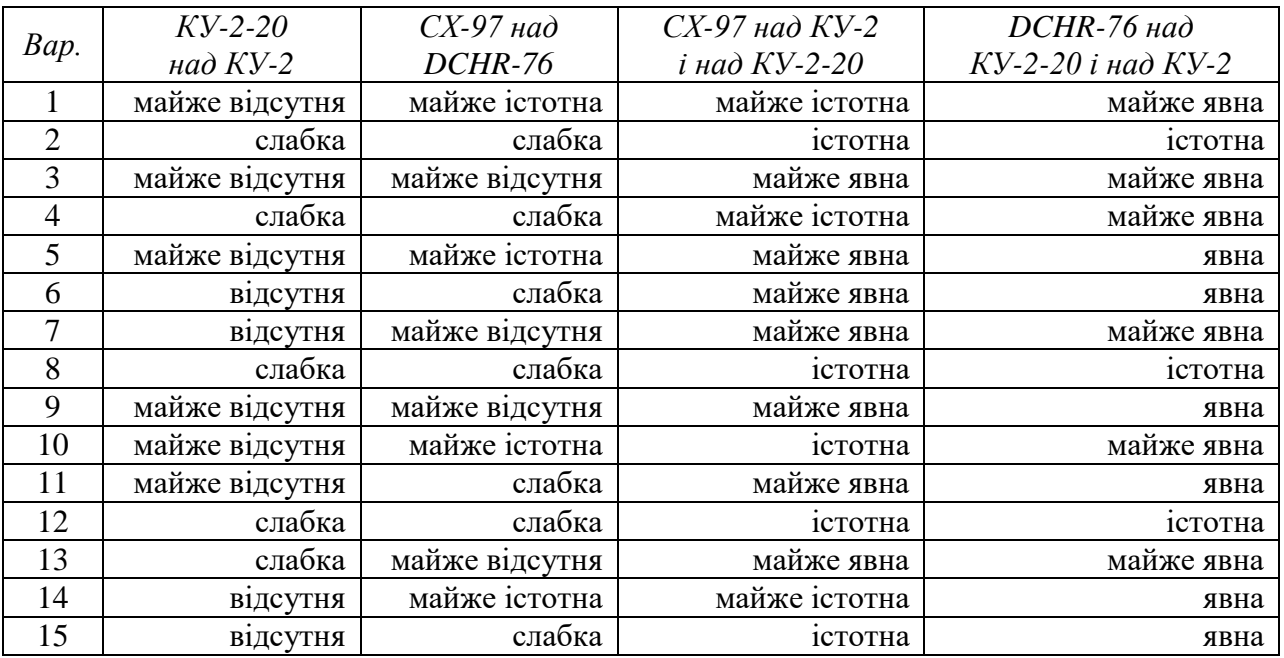